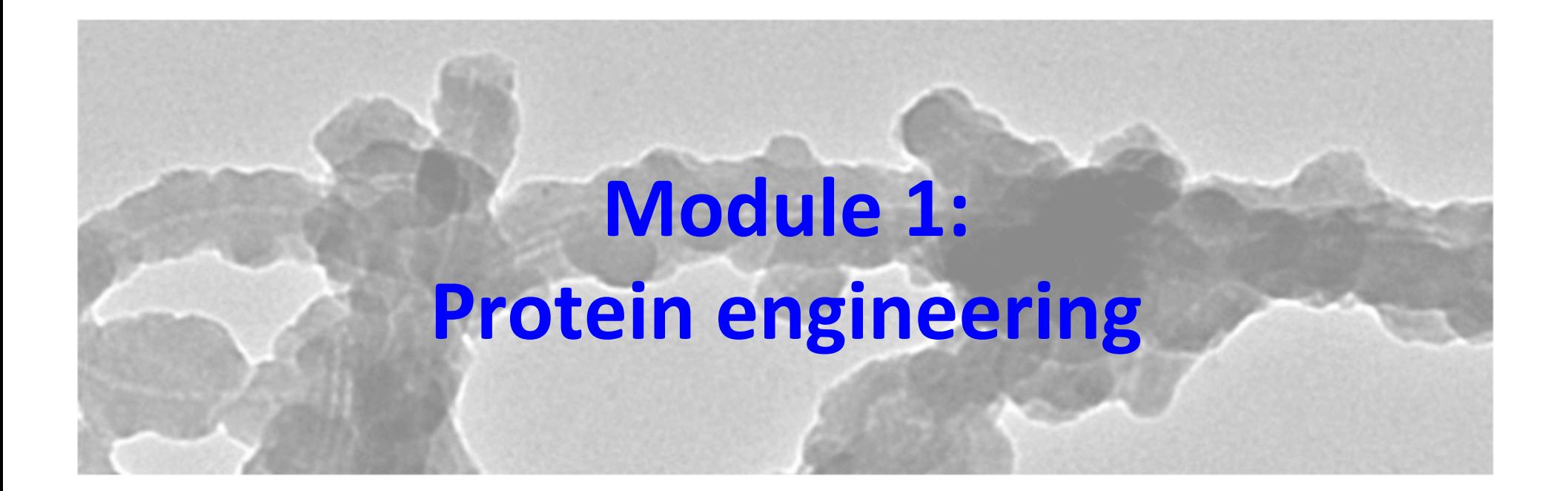

I. Binding analysis II. MATLAB basics 

03/03/2016 

## How will we evaluate our mutant IPC?

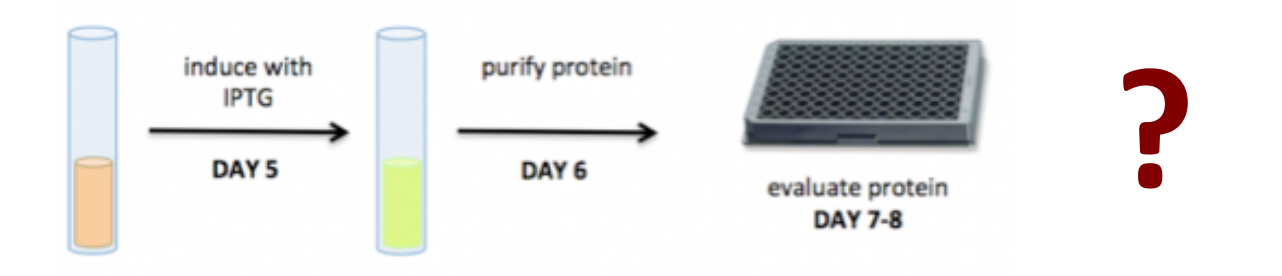

- Use solutions of known  $[Ca<sup>2+</sup>]$  calcium concentration
- Measure binding = fluorescence signal

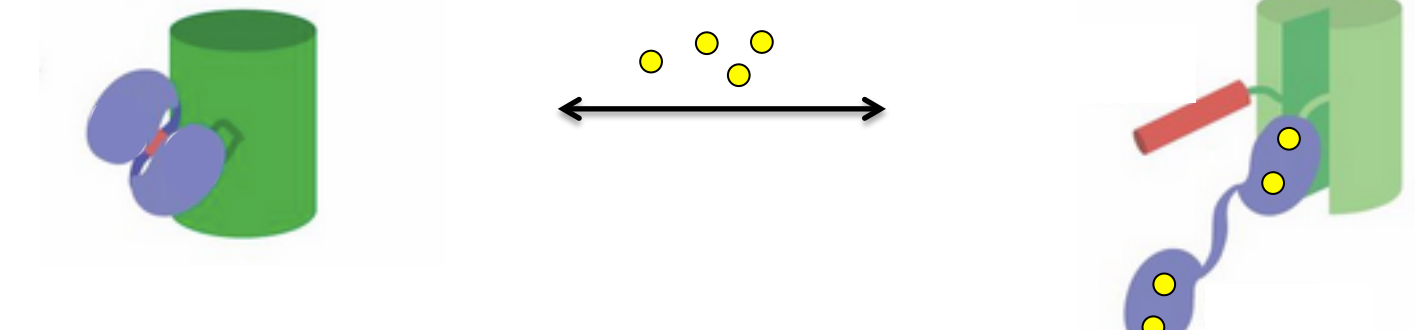

**Generate titration curves** 

#### How does your mutation alter IPC-Ca<sup>2+</sup> binding?

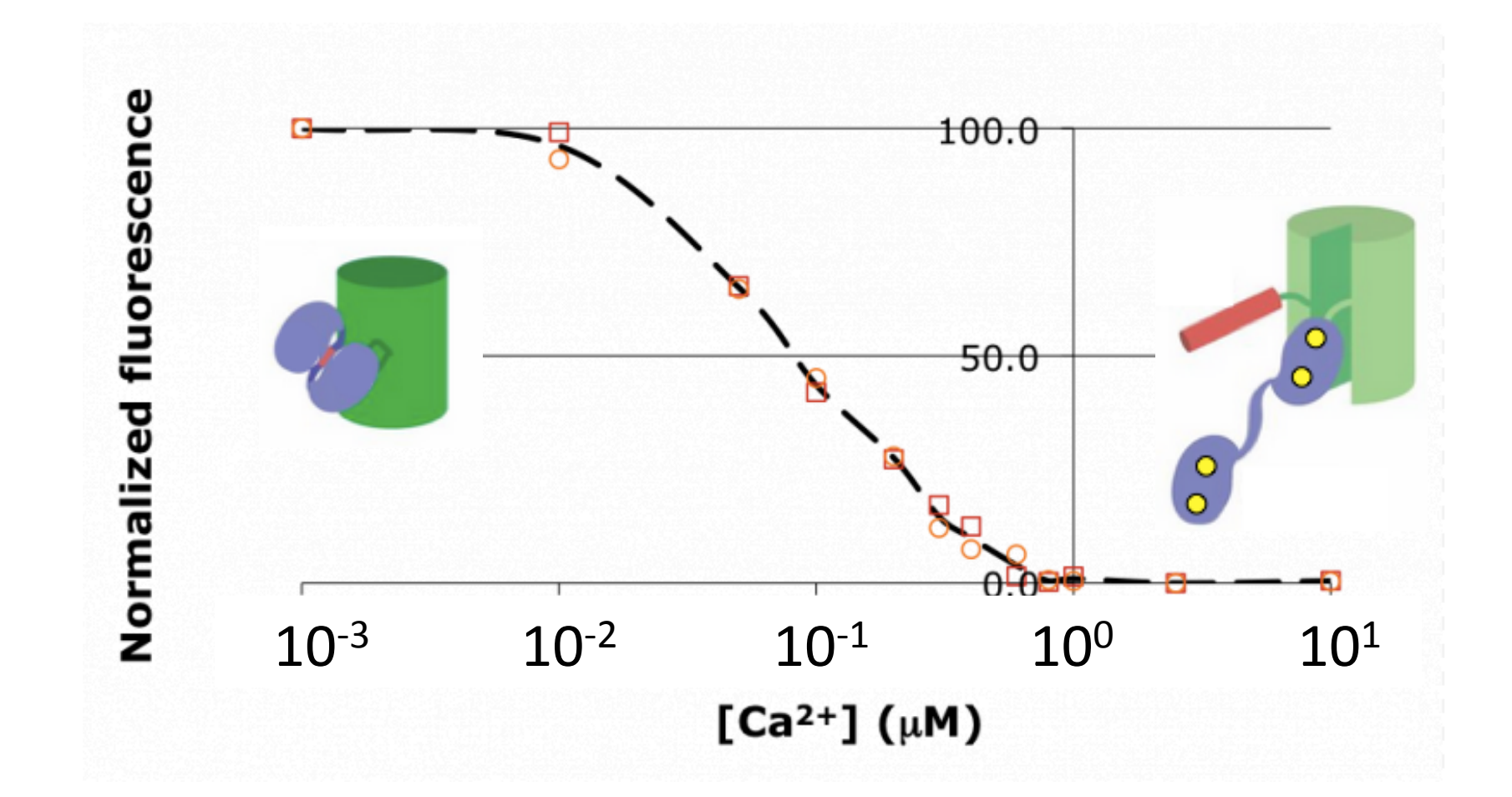

# Binding may be quantified using methods other than fluorescence

• absorbance spectroscopy *e.g.* hemoglobin binding to O<sub>2</sub> • circular dichroism e.g. Ca<sup>2+</sup> binding to CabB

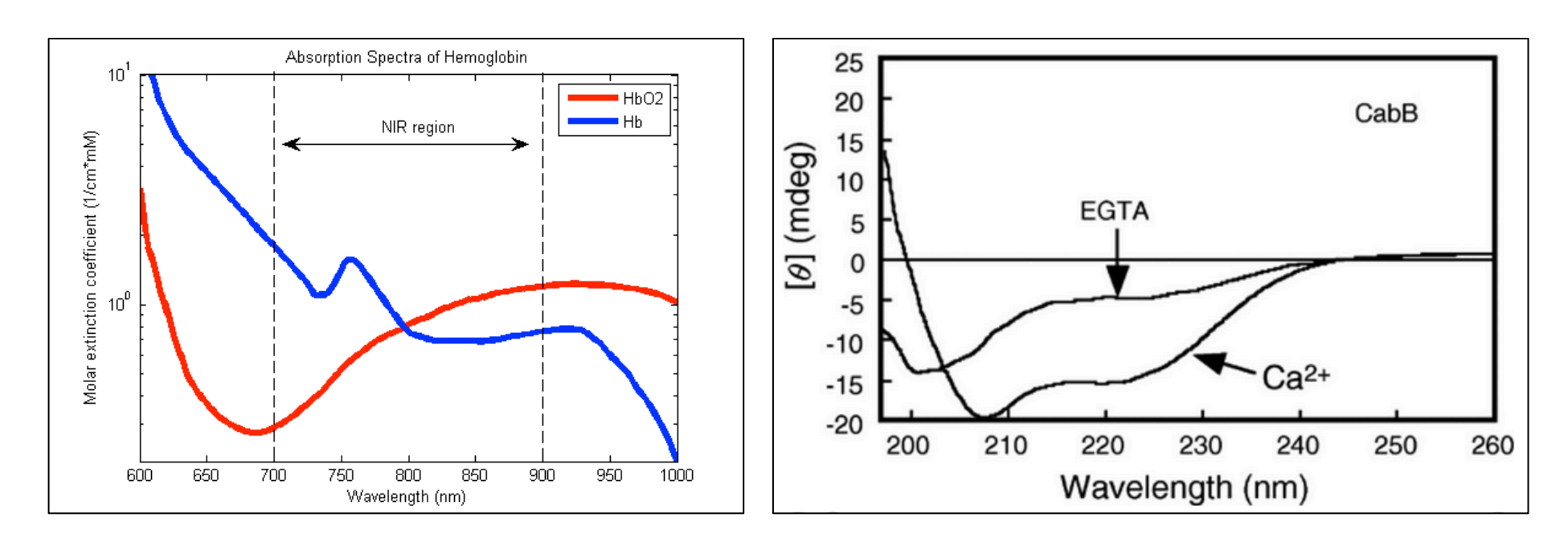

oxymetry.org **by a state of the COVID-MICRO COVID-MICLO COVID-MICLO COVID-MICLO COVID-01 Yonekawa** *et al.* **(2005)** *FEMS Microbio Lett* **244: 315-321** 

• surface plasmon resonance e.g. Ca<sup>2+</sup> binding to CaM

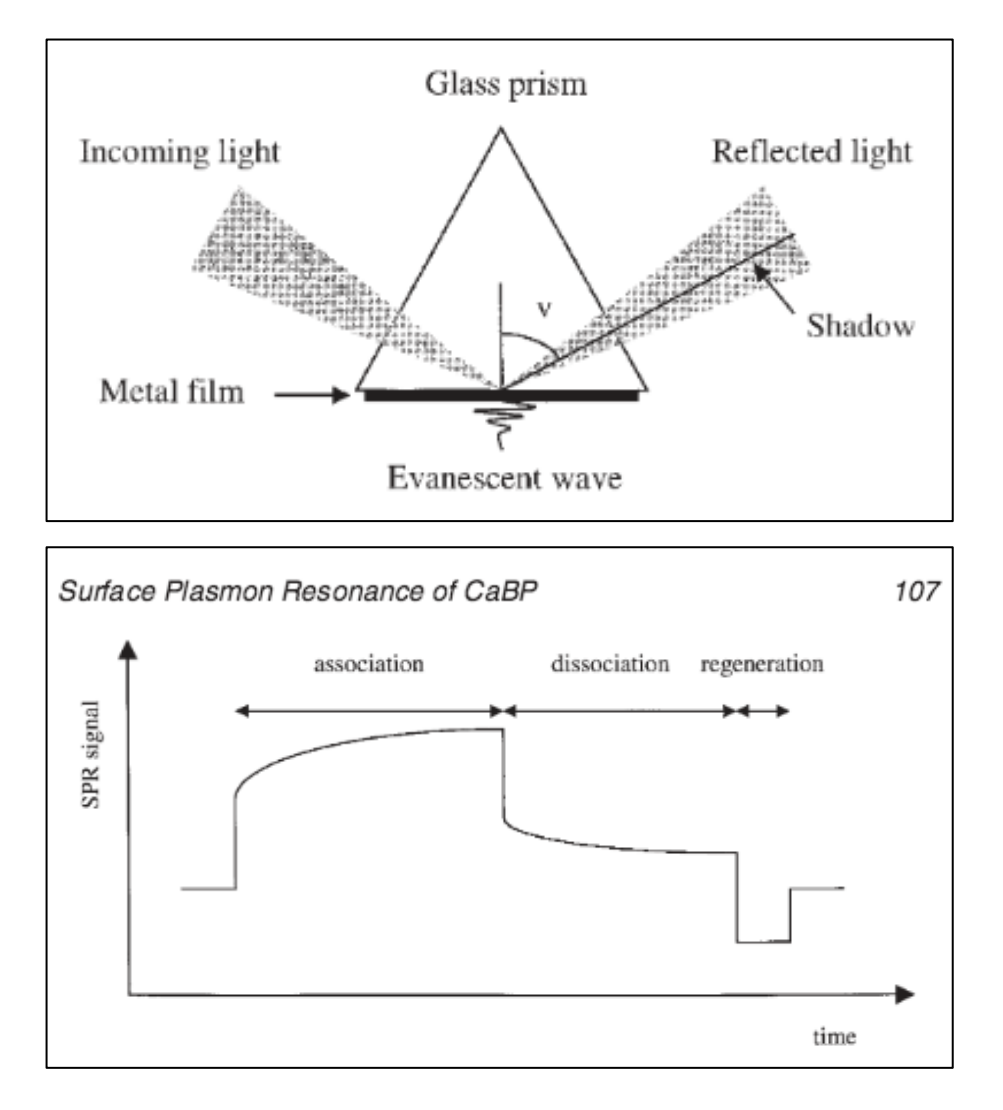

Julenius (2002) *Methods Mol Biol* **173**: 103-111 Barbosa *et al.* (2012) *Química Nova* **35**

• enymatic activity e.g. [Ca<sup>2+</sup>] effect on lipase

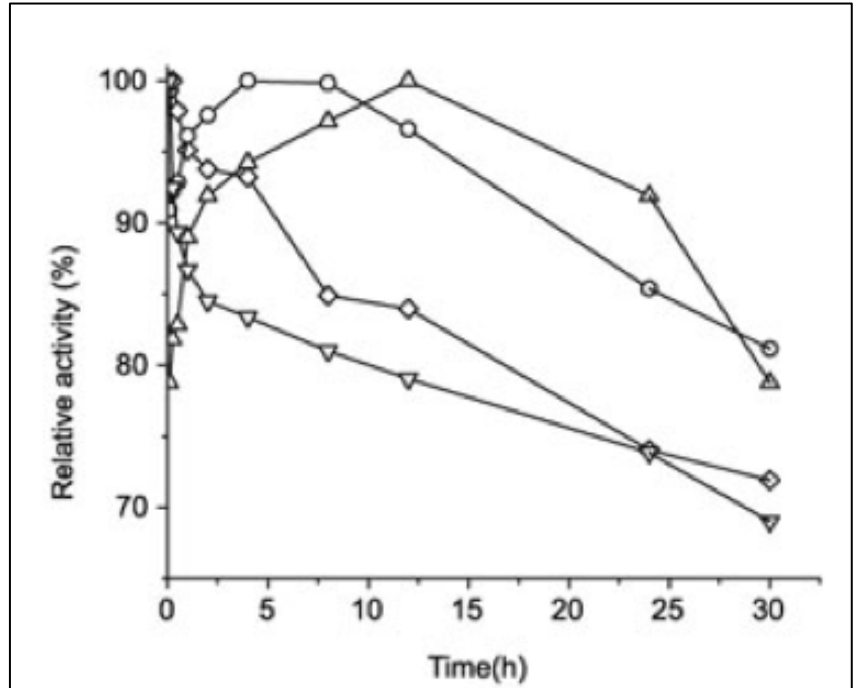

• isothermal titration calorimetry *e.g.* Ca<sup>2+</sup> binding to  $\alpha$ -actinin

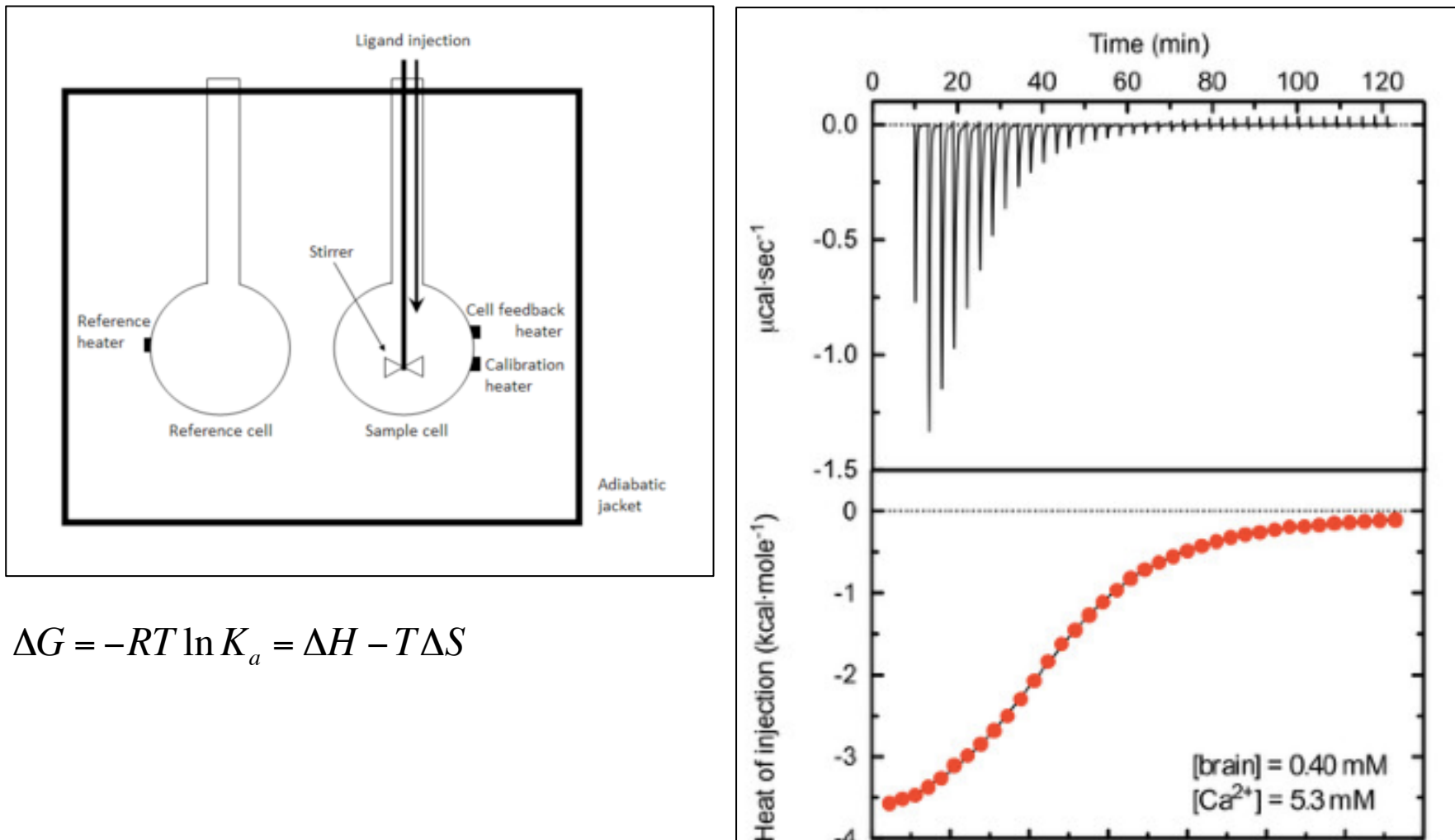

 $-2$ 

 $-3$ 

-4  $0.0$ 

 $0.4$ 

 $0.8$ 

 $1.2$ 

Molar ratio

 $1.6$ 

[brain] =  $0.40$  mM  $[Ca<sup>2+</sup>] = 5.3$  mM

 $2.4$ 

 $2.8$ 

 $2.0$ 

 $\Delta G = -RT \ln K_a = \Delta H - T \Delta S$ 

Backman (2015) *PeerJ* **3**: e944 

#### How does your mutation alter IPC-Ca<sup>2+</sup> binding?

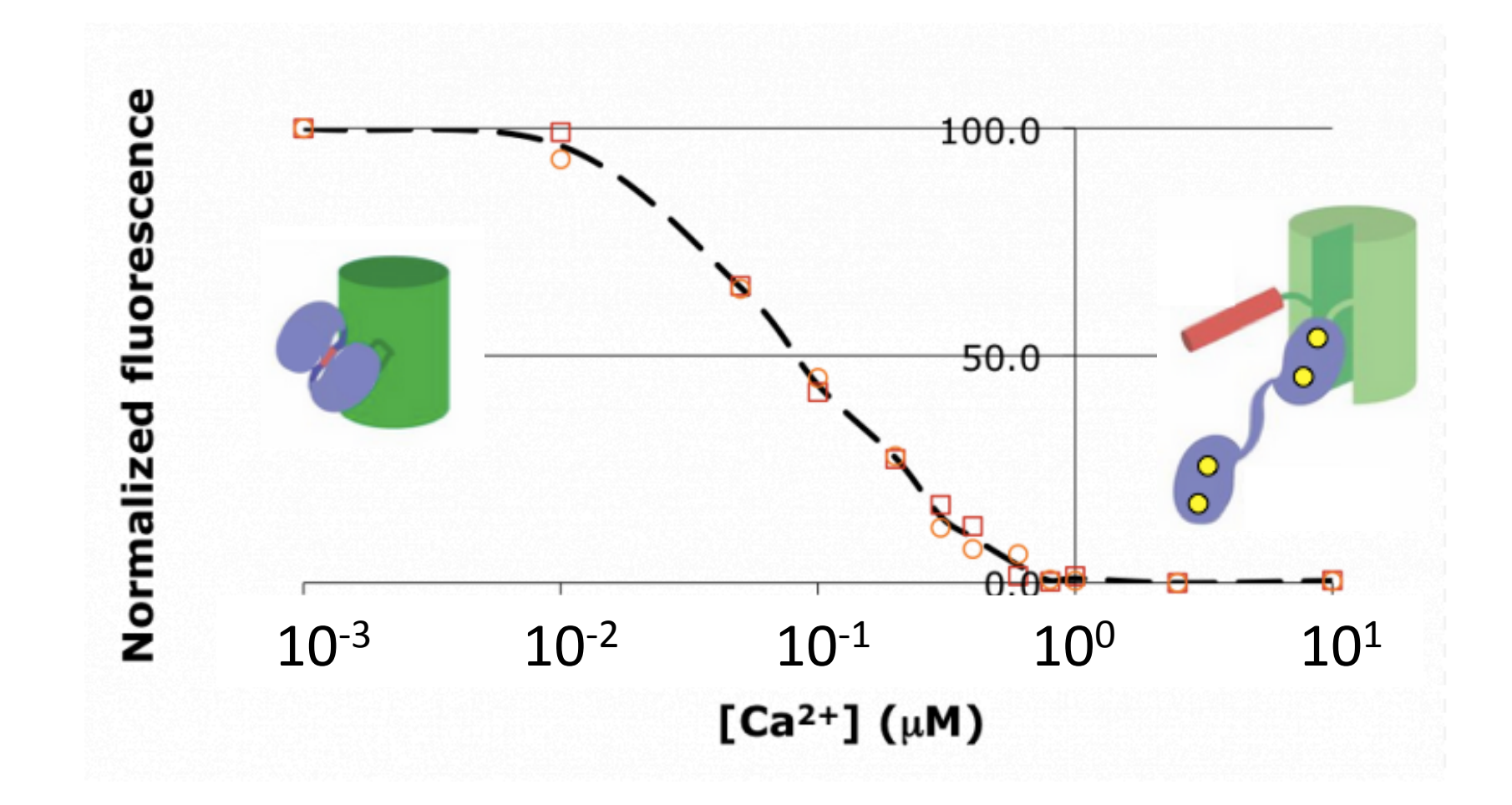

 $\triangleright$  What parameters are we assessing?

## Does your mutation affect affinity?

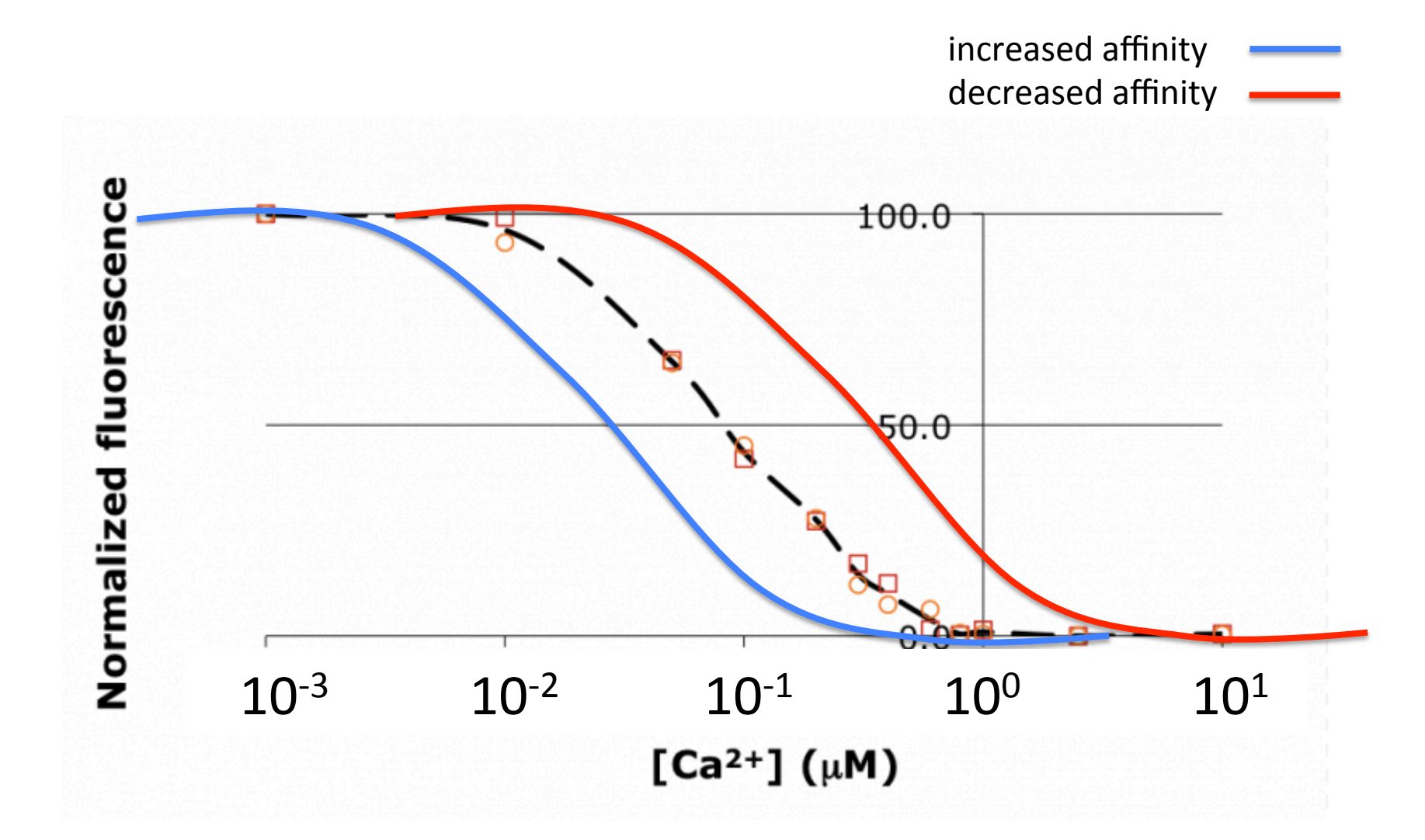

## (and/or) does your mutation change cooperativity?

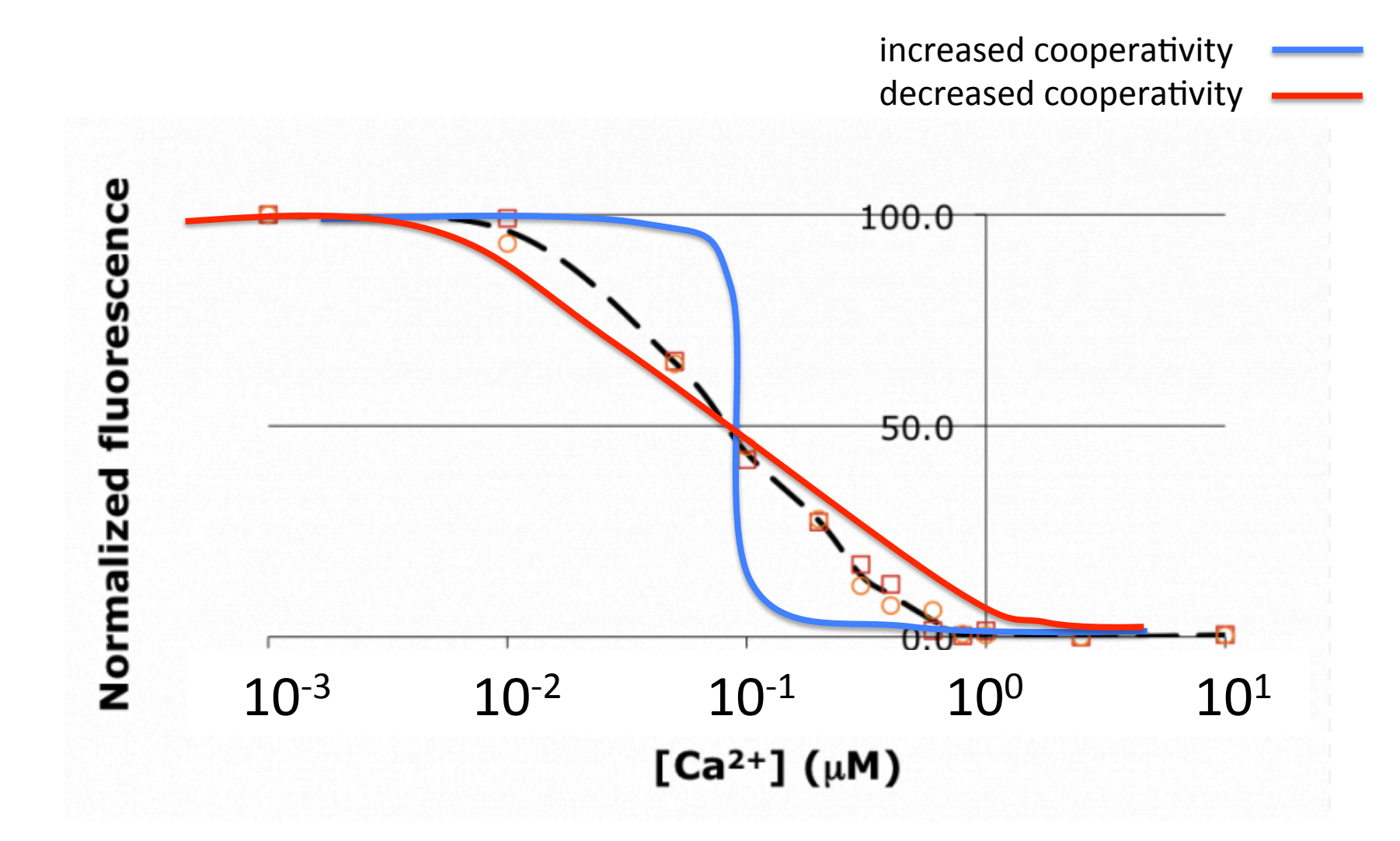

#### First-order kinetics, single ligand case

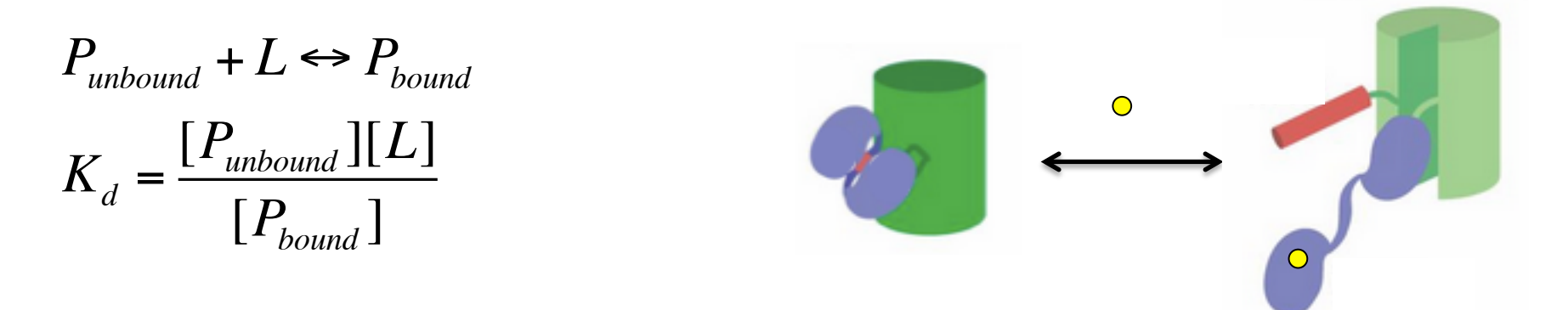

dissociation constant  $K_d$  = ligand concentration at which  $\frac{1}{2}$  of binding sites occupied

$$
y = \frac{[P_{bound}]}{[P_{bound}]+[P_{unbound}]} = \frac{K_d}{[P_{unbound}][L]} + [P_{unbound}]} \quad \text{so} \quad y = \frac{[L]}{[L]+K_d}
$$

#### First-order kinetics, single ligand case

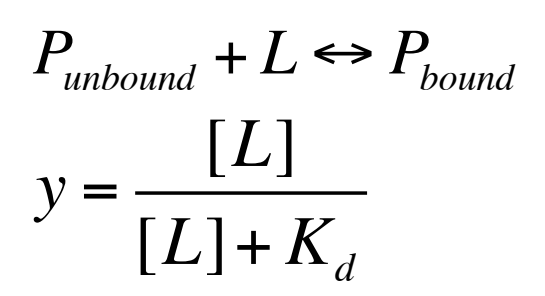

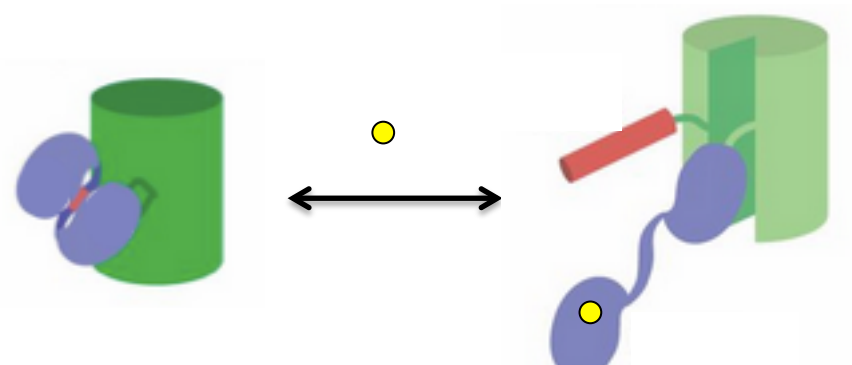

If *L* in excess (buffered solution), and  $[L] = L$  = constant

- if  $L \ll K_d$  then  $y \approx \frac{L-1}{V}$  (linear) [*L*]  $K_d$
- if  $L \gg K_d$  then  $y \approx 1$  (saturation)
- at  $L = K_d$   $y = 0.5$

and  $K_d = EC_{50}$  $EC_{50}$  = ligand concentration at which  $\frac{1}{2}$  of maximum response observed.

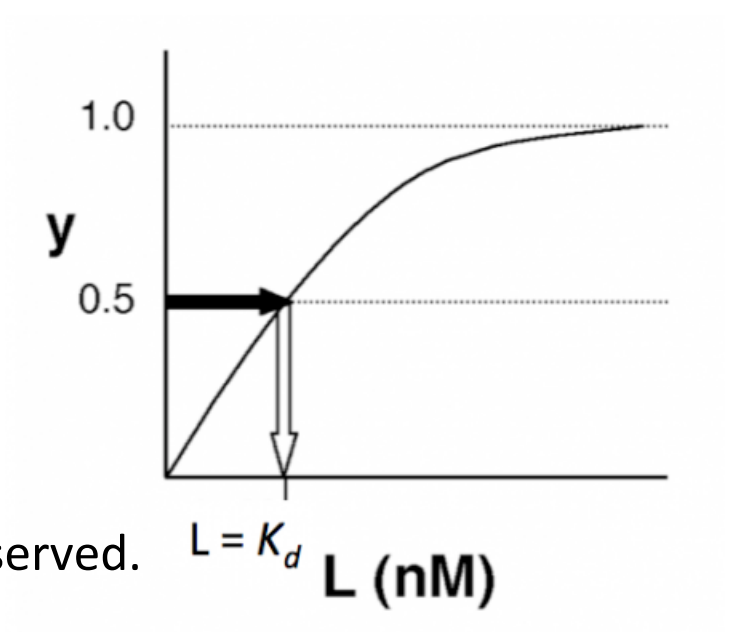

# Measuring  $K_d$  from fluorescence signal

$$
P_{unbound} + L \Longleftrightarrow P_{bound}
$$

•  $P_{unbound}$  and  $P_{bound}$  are both fluorescent, to different degrees

$$
F = F_{unbound}[P_{unbound}] + F_{bound}[P_{bound}]
$$

- Define y as fractional saturation of fluorescence signal:
	- − note:  $F_{\text{max}}$  = all unbound  $F_{\min}$  = all bound

$$
y = \frac{[P_{bound}]}{[P_{bound}] + [P_{unbound}]} = \frac{F_{\text{max}} - F}{F_{\text{max}} - F_{\text{min}}}
$$

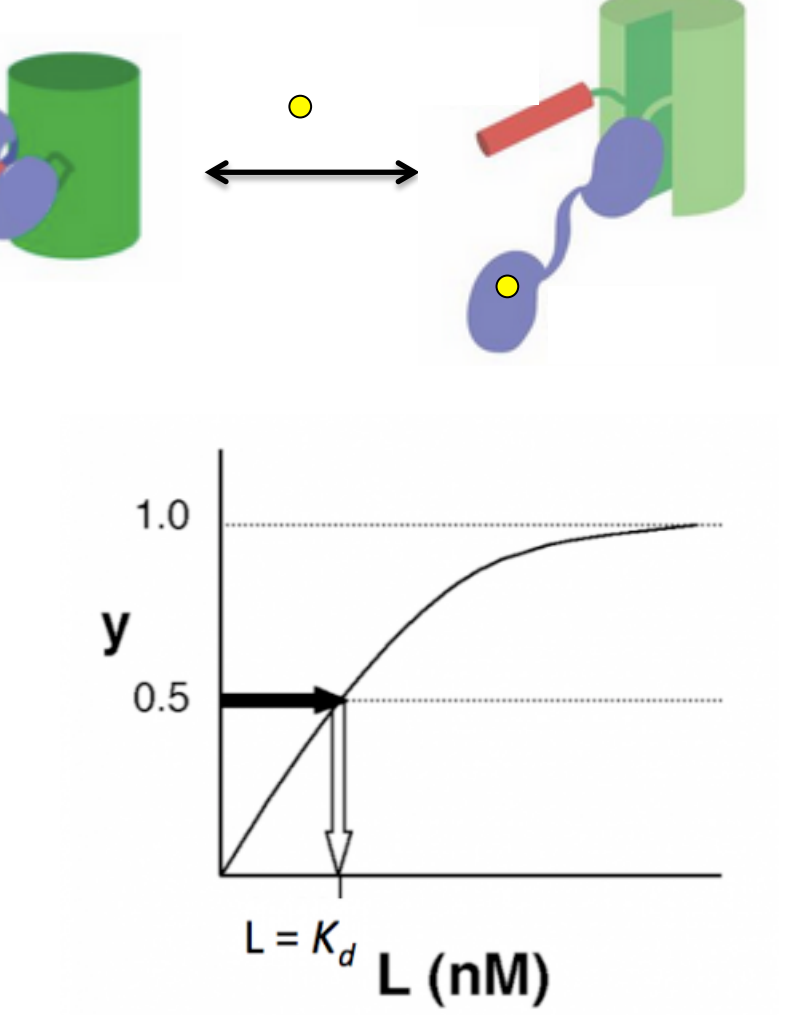

#### Calmodulin has 4 calcium binding sites

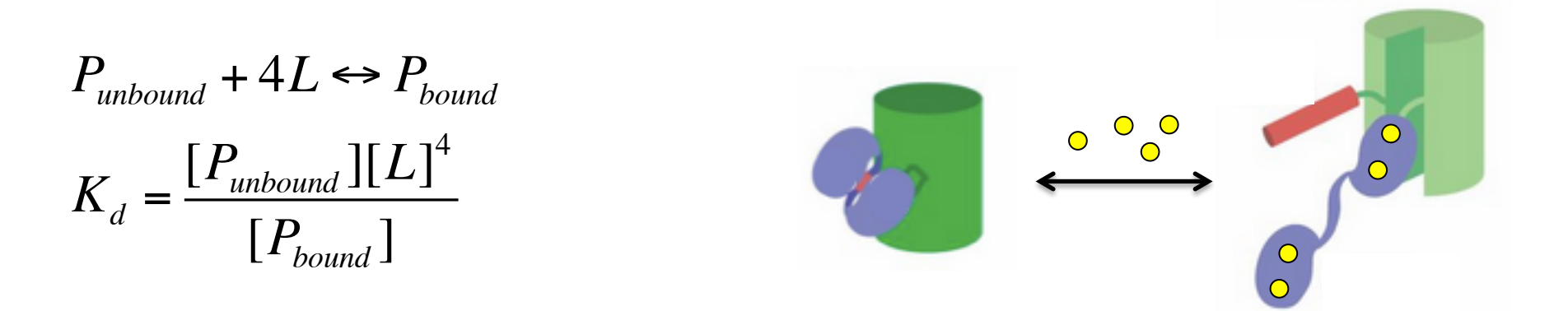

 $K_d^{\frac{1}{4}}$  = ligand concentration at which ½ of IPC is bound to calcium

$$
y = \frac{F_{\text{max}} - F}{F_{\text{max}} - F_{\text{min}}} = \frac{[L]^4}{[L]^4 + K_d} = \frac{[L]^4}{[L]^4 + (EC_{50})^4}
$$

#### Determine  $K_d$  and  $EC_{50}$  from binding curves

1. Look at the mid-point of the fluorescence change

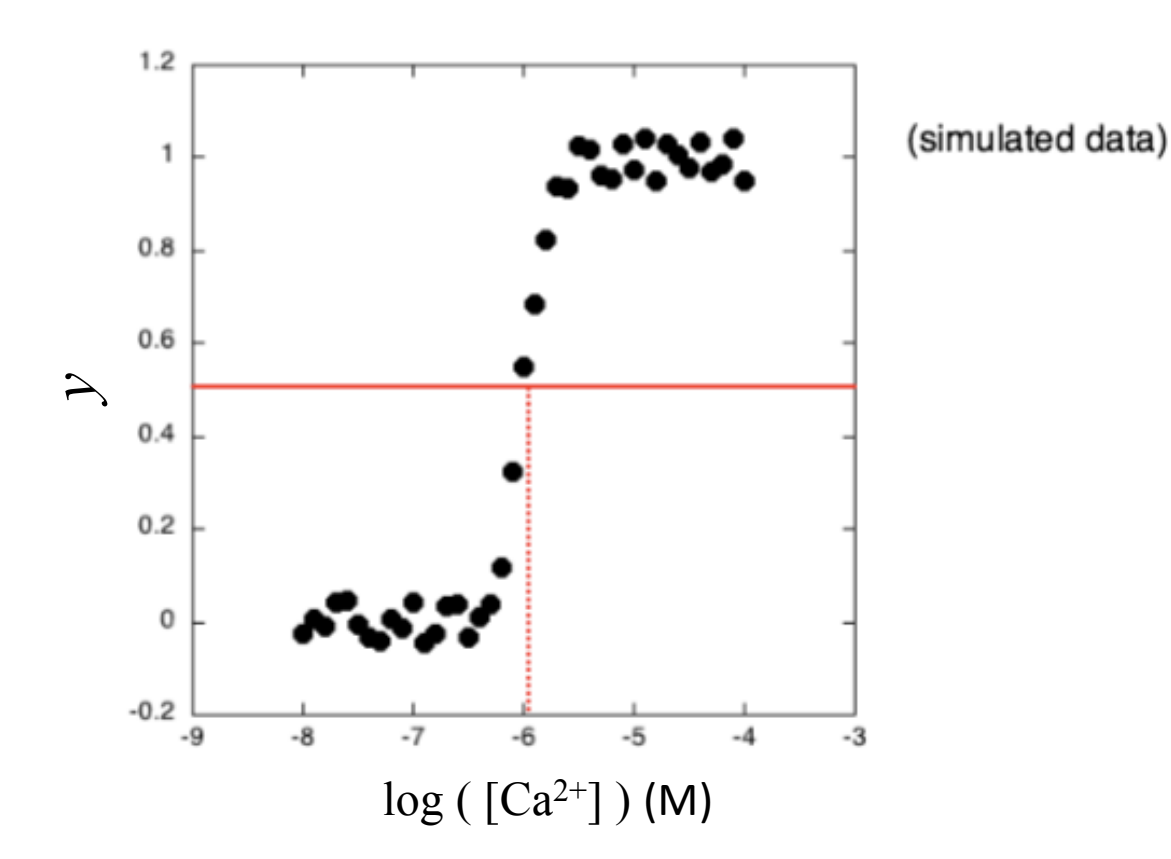

## On the importance of having dense data point collection for  $[Ca^{2+}] \sim EC_{50}$

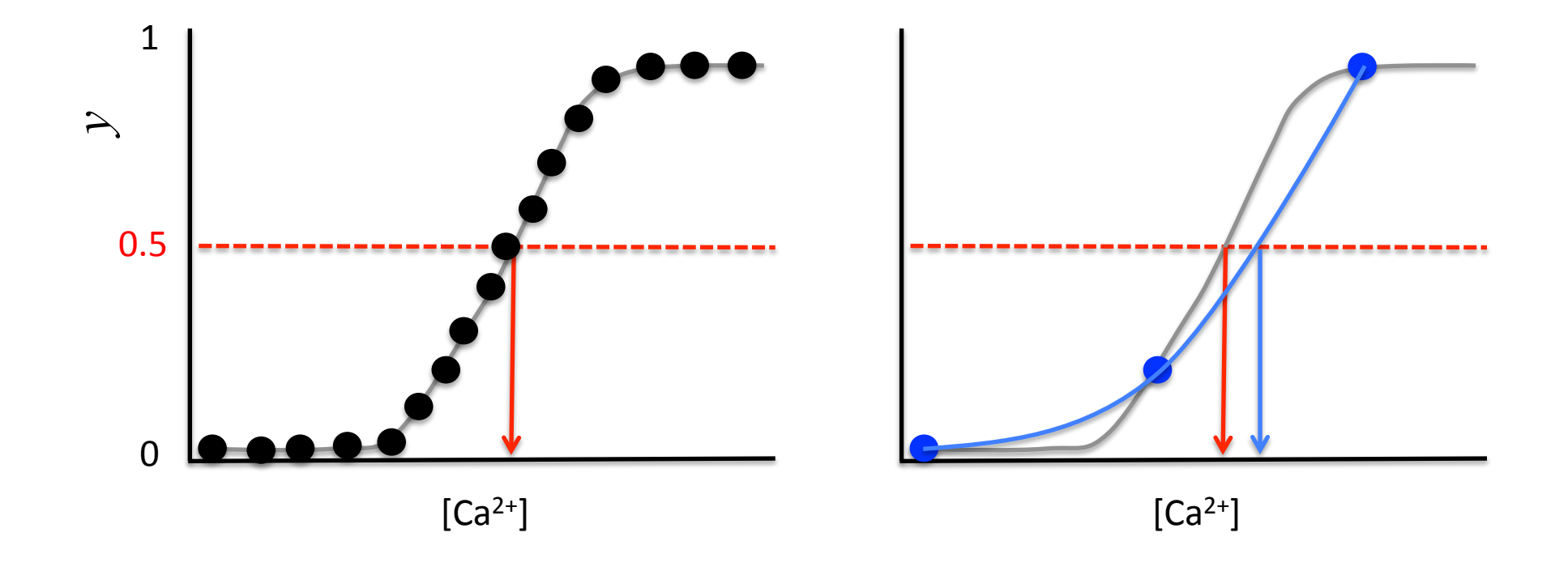

Each point represents a fluorescence measurement at a known  $[Ca<sup>2+</sup>]$ 

#### Determine  $K_d$  and  $EC_{50}$  from binding curves

#### 2. Curve fitting (with MATLAB)

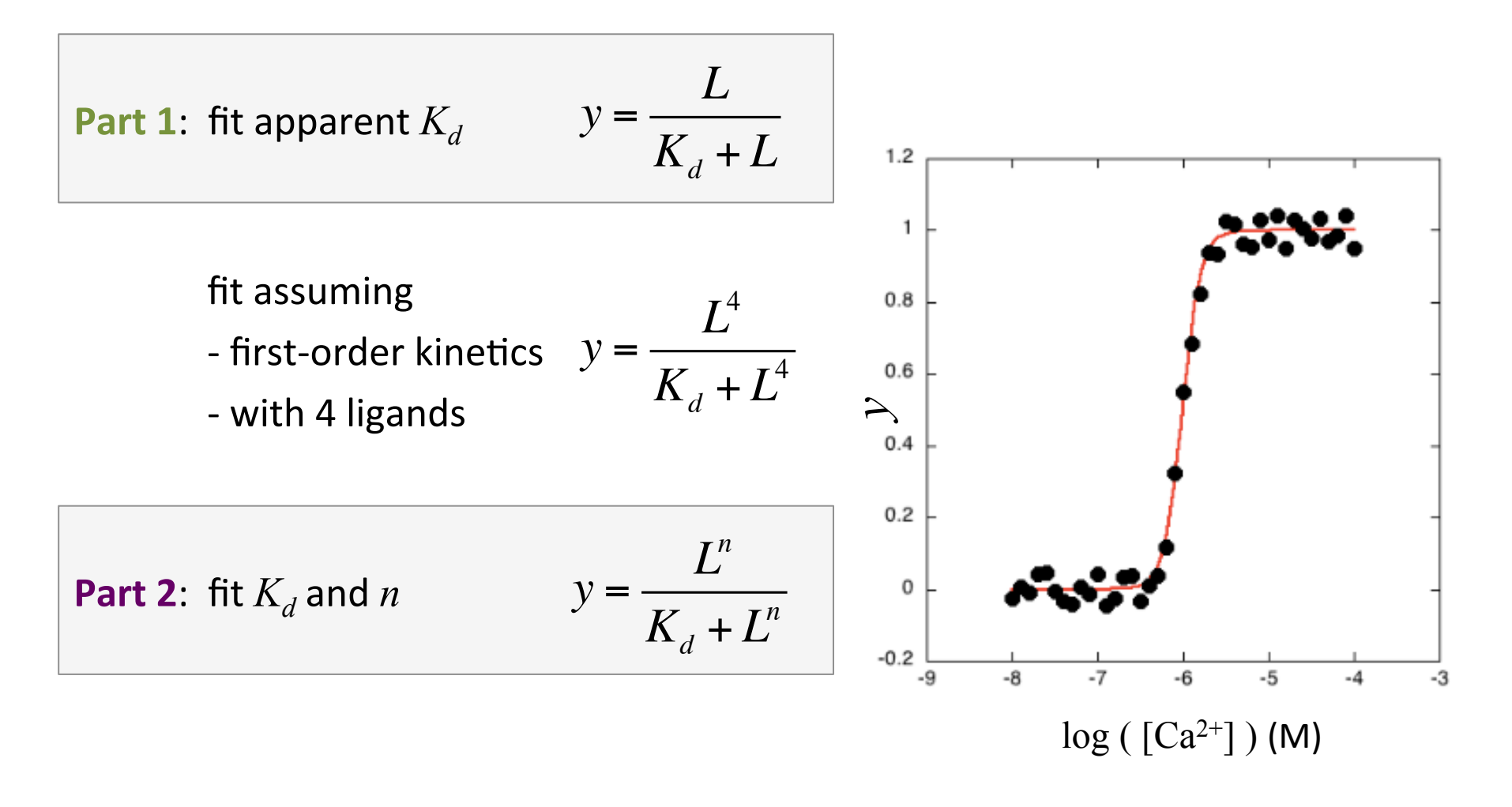

## Determine  $K_d$  and  $EC_{50}$  from binding curves

3. Hill analysis

$$
y = \frac{L^n}{K_d + L^n}
$$
\n
$$
1 - y = 1 - \frac{L^n}{K_d + L^n} = \frac{K_d}{K_d + L^n}
$$
\n
$$
\log\left(\frac{y}{1 - y}\right) = n \log(L) - n \log(K_d)
$$
\n
$$
\log\left(\frac{y}{1 - y}\right) = n \log(L) - n \log(K_d)
$$
\n
$$
\sum_{i=0}^{n} \frac{1}{i} \log\left(\frac{y}{1 - y}\right) = n \log(L) - n \log(K_d)
$$

- slope  $= n$ 
	- $-$  Hill coefficient
	- $-$  indicative of cooperativity
- x-intercept =  $\log K_d$

Part 3: plot 
$$
\log \left(\frac{y}{1-y}\right)
$$
 vs.  $\log ([Ca^{2+}])$ 

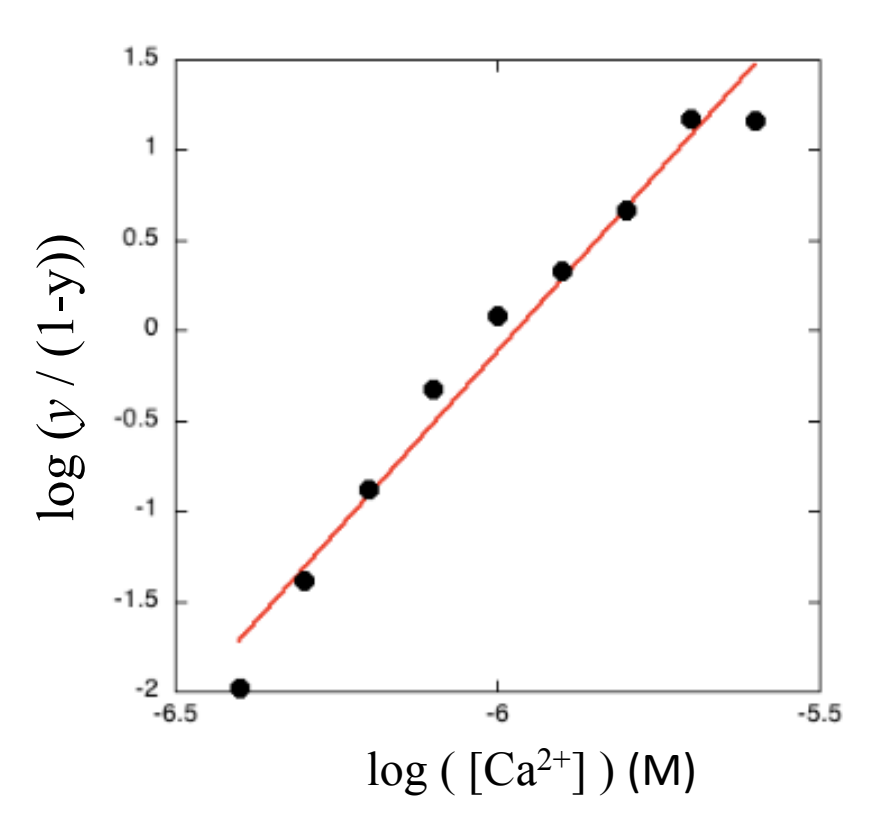

## Cooperativity effects on titration curves

- Hill coefficient  $n$  reflects cooperativity
	- positive cooperativity  $(n > 1)$ : binding to one site promotes binding to other sites
	- negative cooperativity  $(n < 1)$ :  $\qquad \qquad$  depresses
- Pericam shows positive cooperativity in calcium binding. BAPTA shows none.

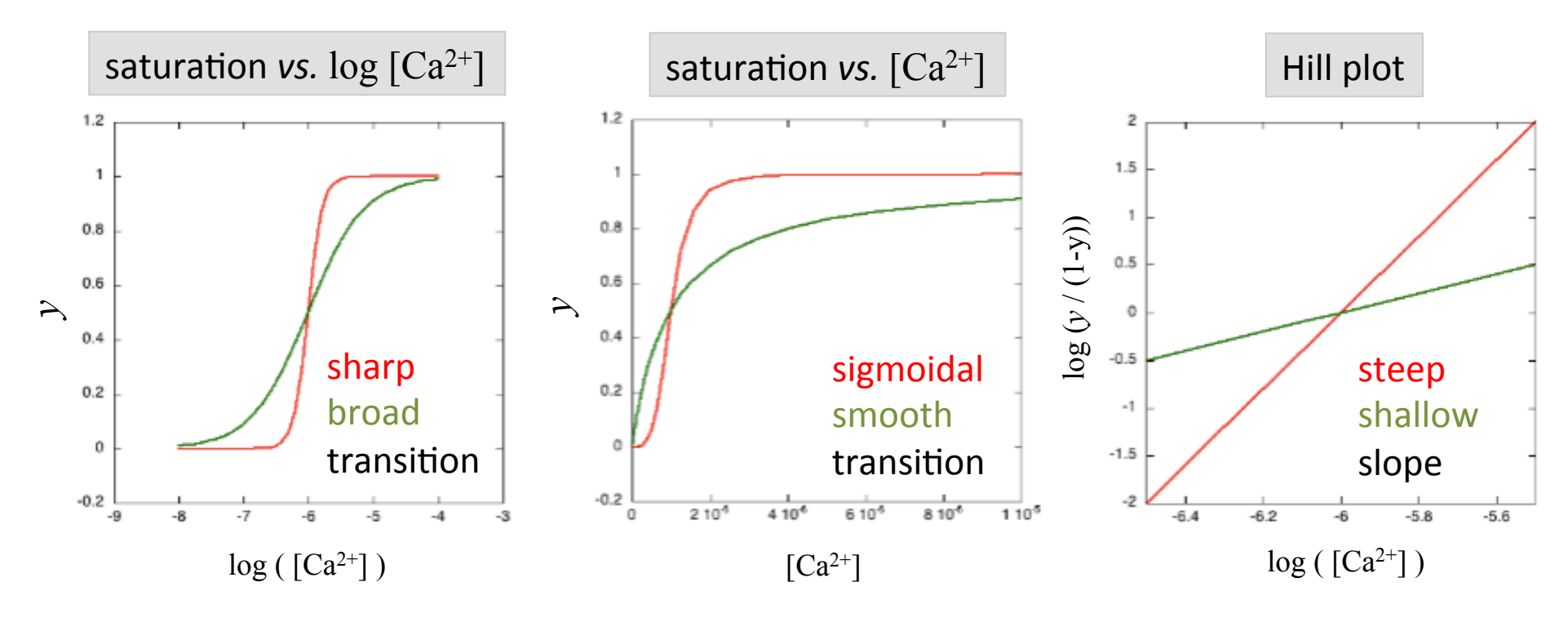

 $*$  BAPTA: (1,2-bis(o-aminophenoxy)ethane-N,N,N',N'-tetraacetic acid)

Complete cooperativity assumes that all 4  $Ca2+$  ions bind at the same time

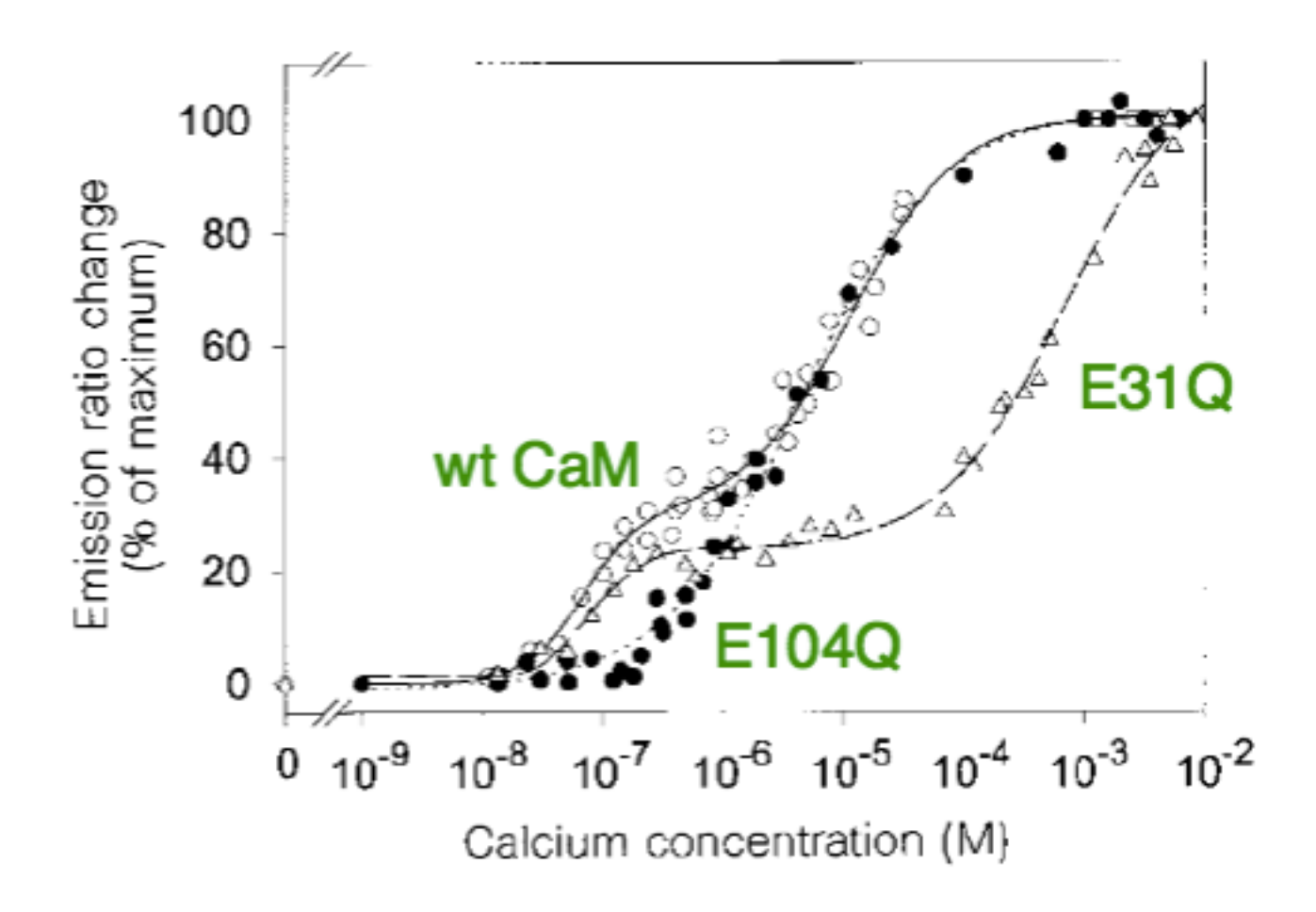

Miyawaki A, Griesbeck O, Heim R, Tsien RY (1999). "Dynamic and quantitative Ca2+ measurements using improved Cameleons.". *Proc Natl Acad Sci USA* **96** (5): 2135–40. 

Independent pairwise calcium binding model may better approximate CaM data

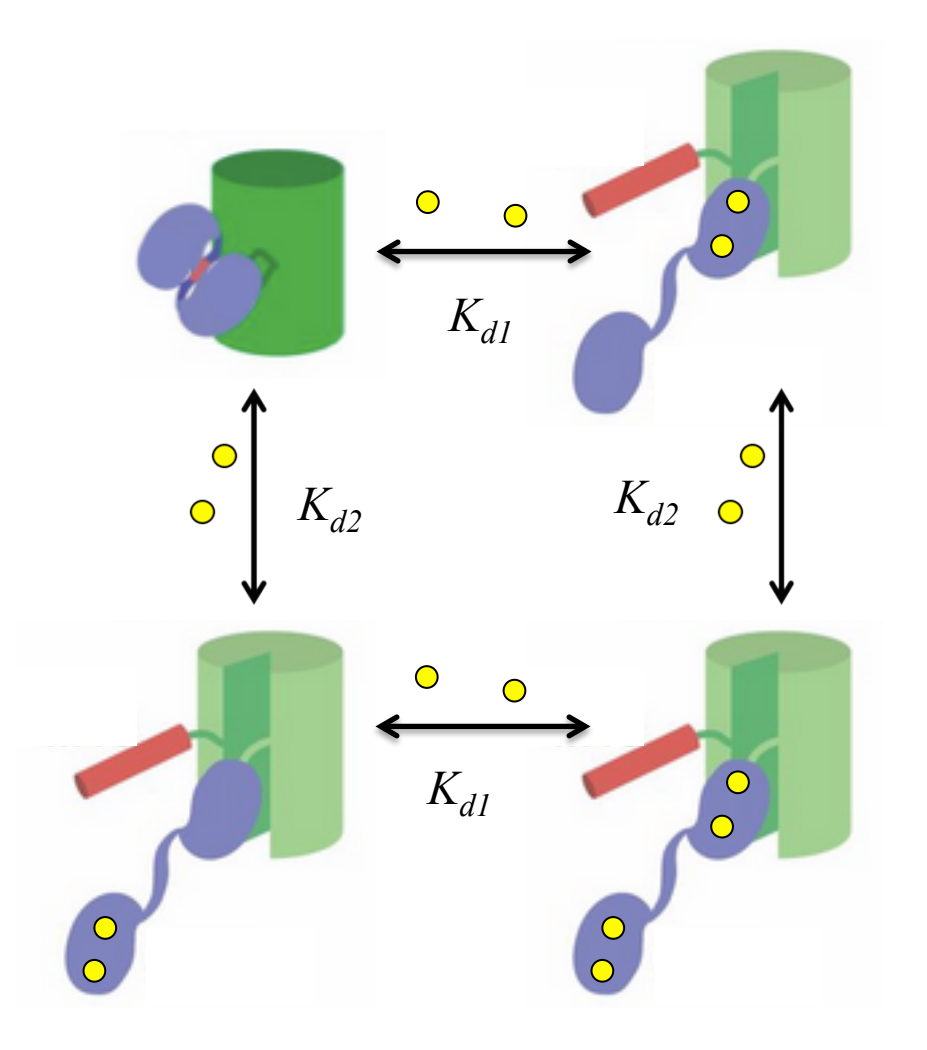

$$
y = f_1 \frac{L^{n1}}{K_{d1} + L^{n1}} + f_2 \frac{L^{n2}}{K_{d2} + L^{n2}}
$$

Can you think of structural reasons to justify the validity of this model?

Will your mutation exacerbate / reestablish this two-step transition?

## M1D8 in lab

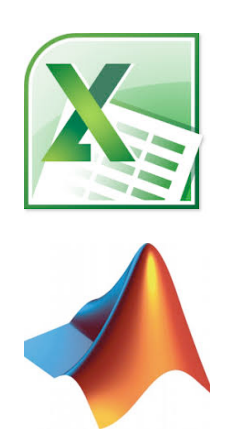

- Analyze data with Excel
- Analyze data with MATLAB

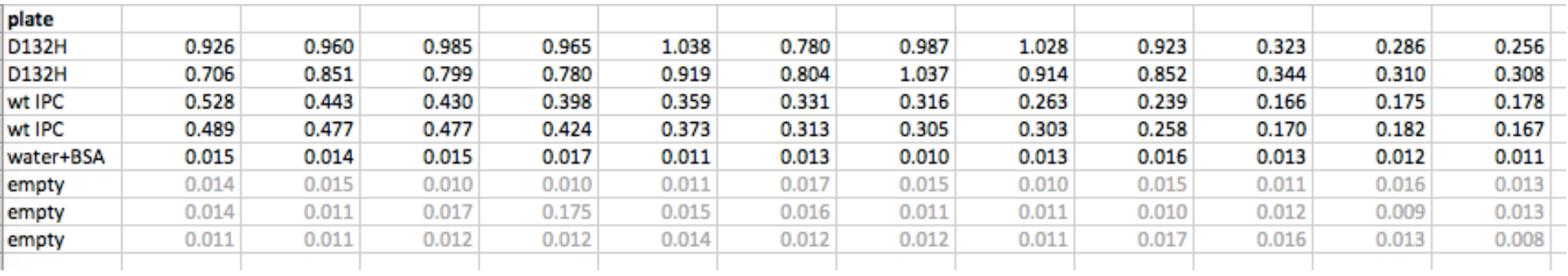

#### Plot your IPC-calcium titration data in Excel

• Normalize data (or average of 2 data sets):

$$
S = \frac{F - F_{\text{min}}}{F_{\text{max}} - F_{\text{min}}}
$$

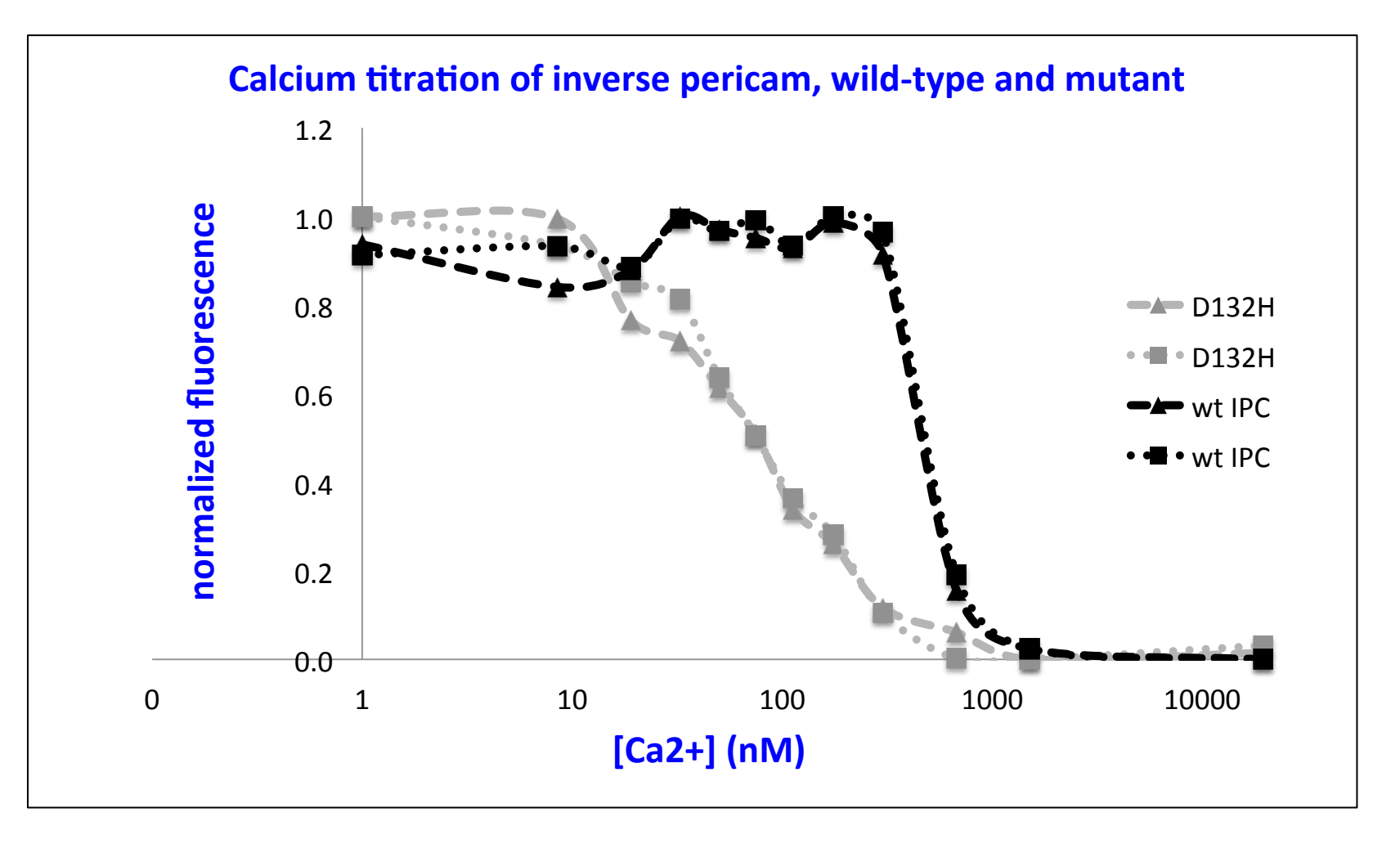

#### MATLAB code analyzes data along 3 models

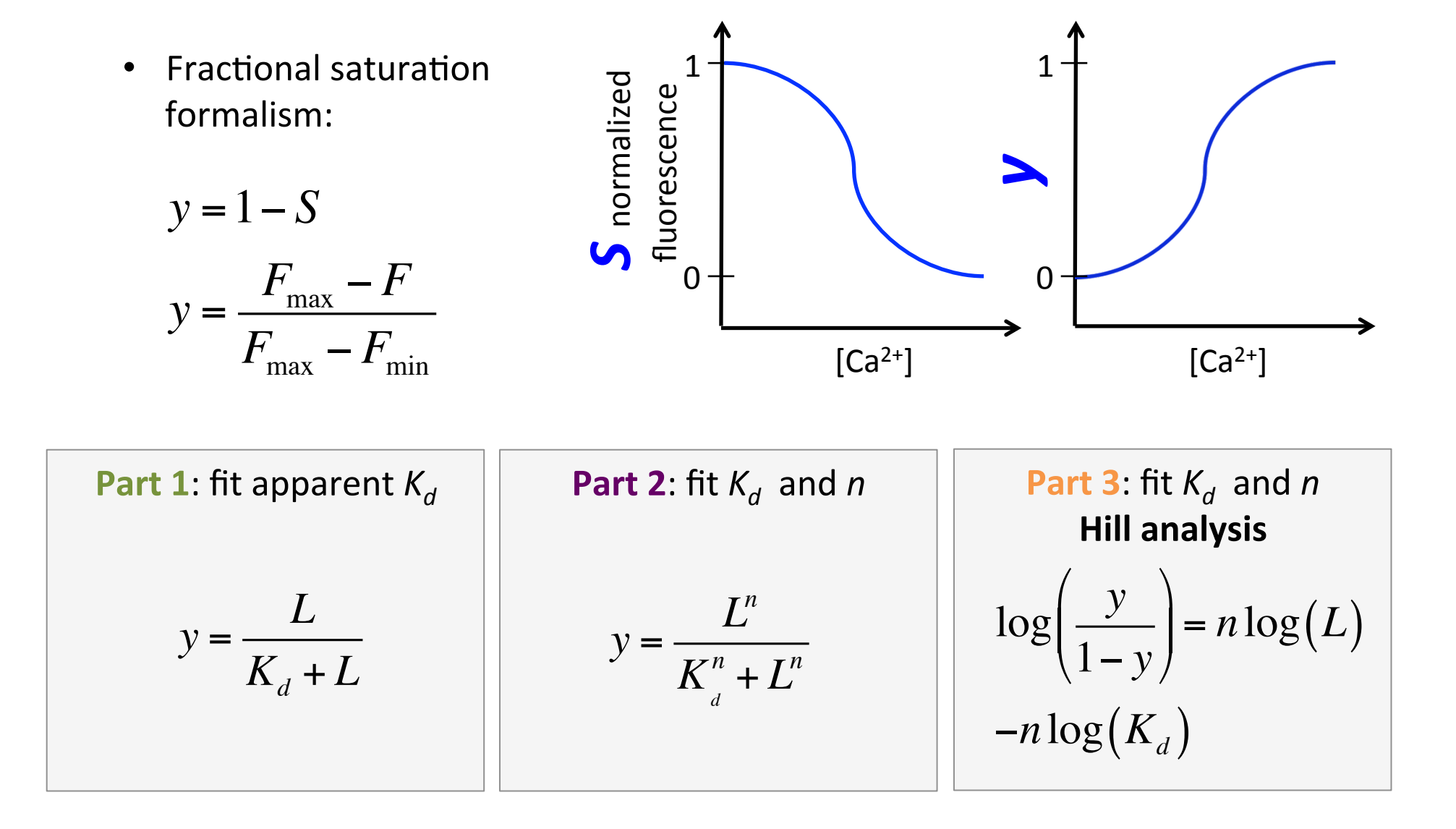

# Welcome to MATLAB!

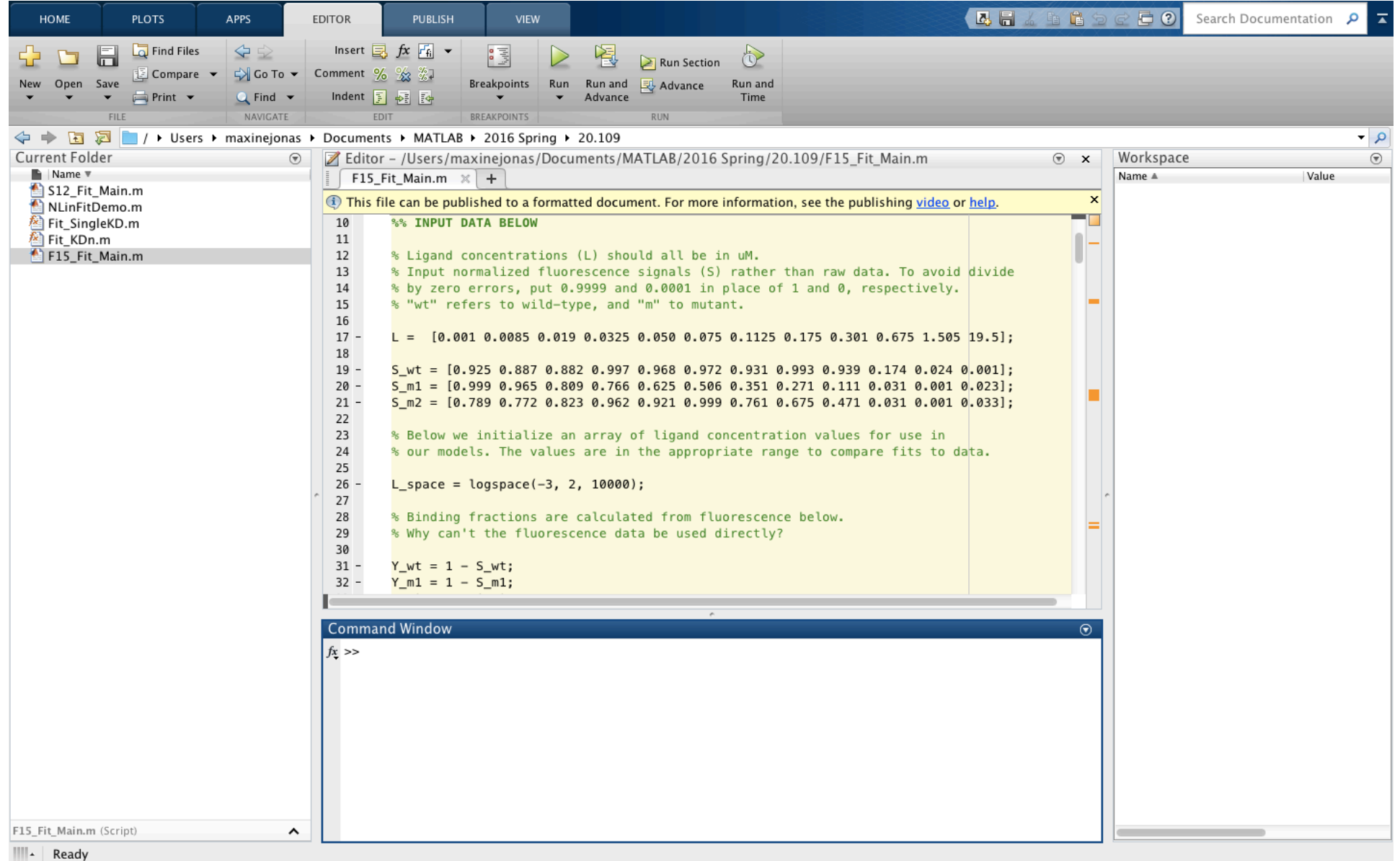

## Analyze data further in MATLAB

- 1. Enter your data:
	- $-L = [ligand] = [Ca<sup>2+</sup>]$  in  $\mu$ M
	- S\_wt: signal wild-type IPC
	- m1 is *your* mutant, m2 is another team's
- 2. logspace (a, b, N)
	- generates a row vector of N logarithmically equally spaced points between decades  $10^a$  and  $10^b$ .

$$
-
$$
 choose a = -3 , b = 2, and N = 10,000

- 3. A ./ B
	- divides element by element

$$
\left[\begin{array}{cccc}2&4&6\\3&6&9\\4&8&12\end{array}\right], \left[\begin{array}{cccc}2&2&2\\3&3&3\\4&4&4\end{array}\right] = \left[\begin{array}{cccc}1&2&3\\1&2&3\\1&2&3\end{array}\right]
$$

# **Part 1:** fit apparent  $K_d$   $y =$

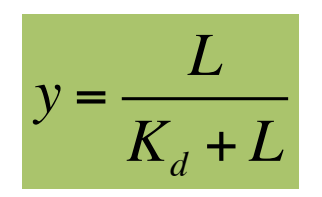

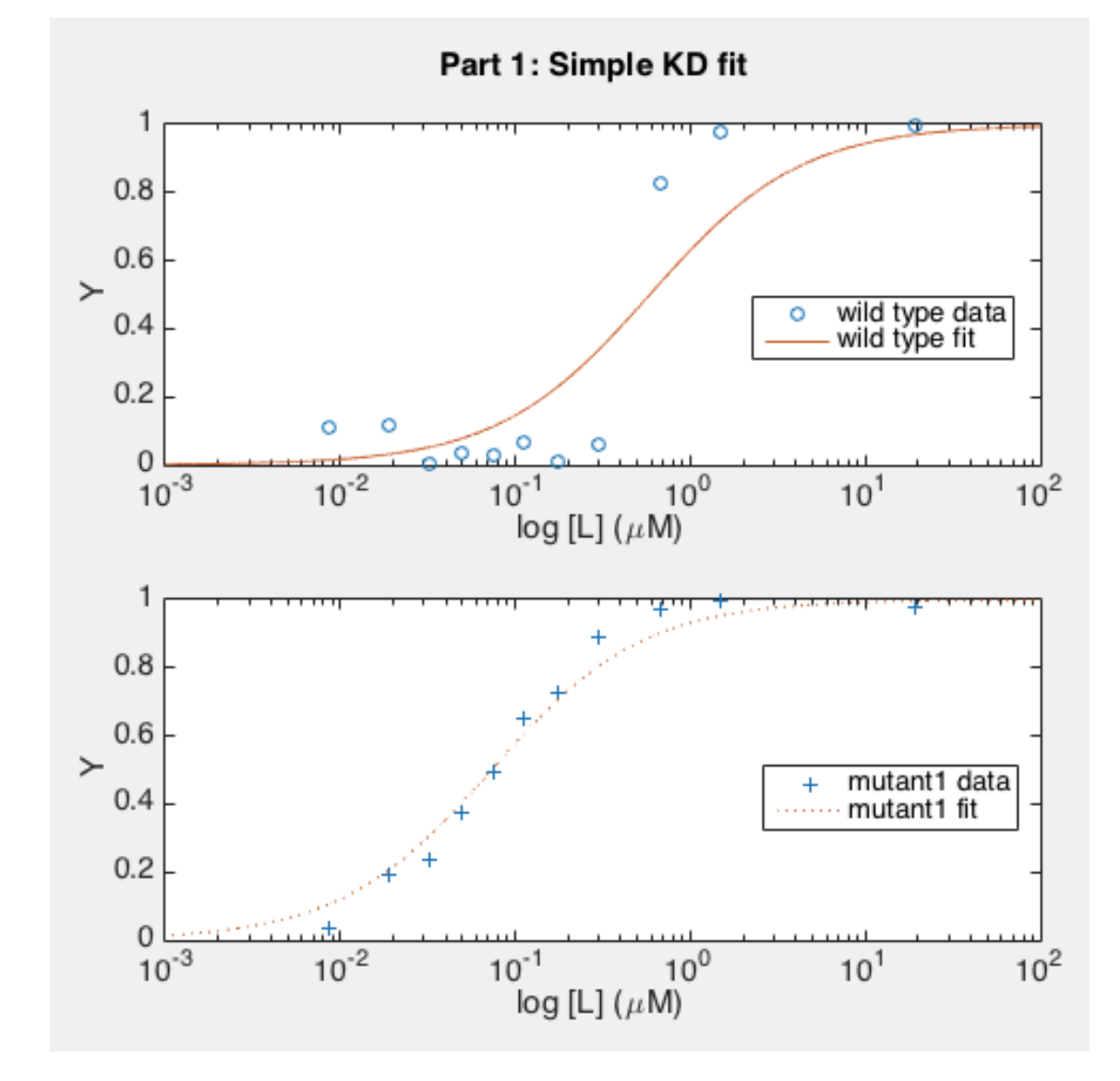

$$
KD1_wt = 0.5858 \mu M
$$
  

$$
KD1_m1 = 0.0729 \mu M
$$

• How good is the fit? 

for wt-IPC? - for mutant?

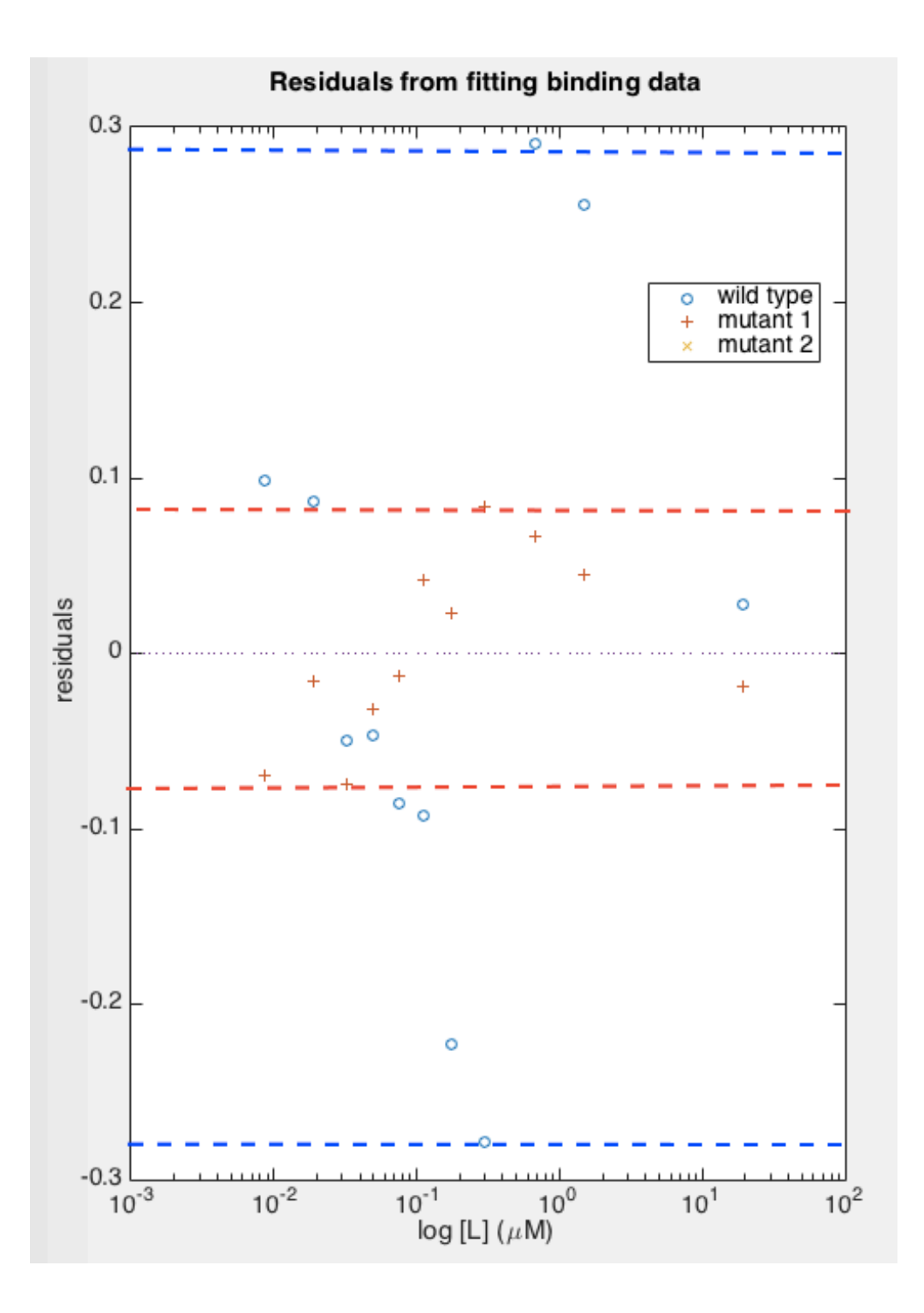

Part 1 
$$
y =
$$

$$
y = \frac{L}{K_d + L}
$$

- How good is the fit?
	- for wt-IPC?
	- for mutant?
- Ø Quan=fy *residuals*: distribution and amplitude

#### Nonlinear regression is at the core of the MATLAB code

- nlinfit( X, Y, @model, initialGuess )
	- $-$  X (predictors): calcium concentrations
	- Y (responses): fluorescence signal
	- model: Fit SingleKD

 $x$  . / (  $KD + x$  );

 $-$  initialGuess: starting value for  $KD$ 

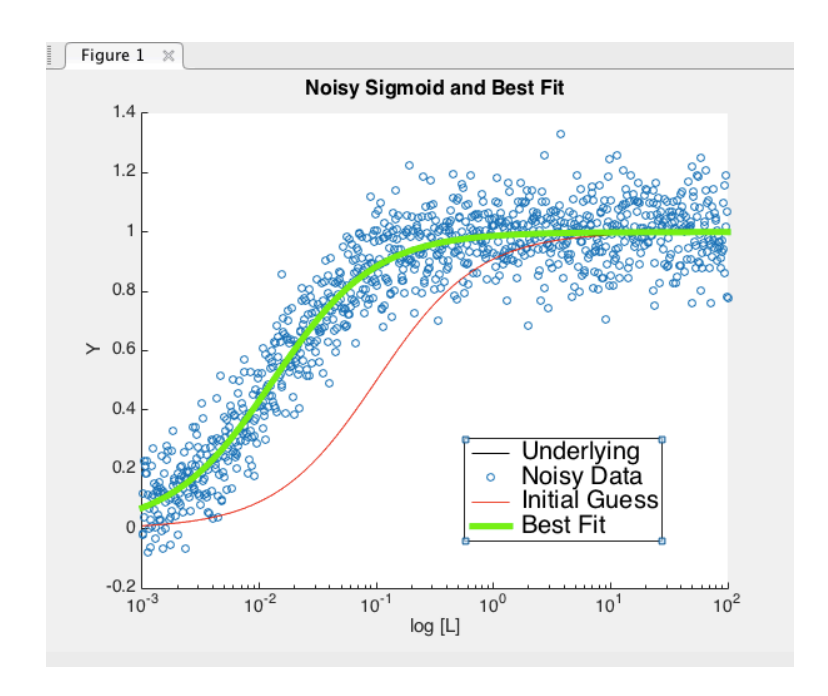

Find parameters that can explain  $Y = model( Parameters, X)$ and start your search with parameters0 = initialGuess

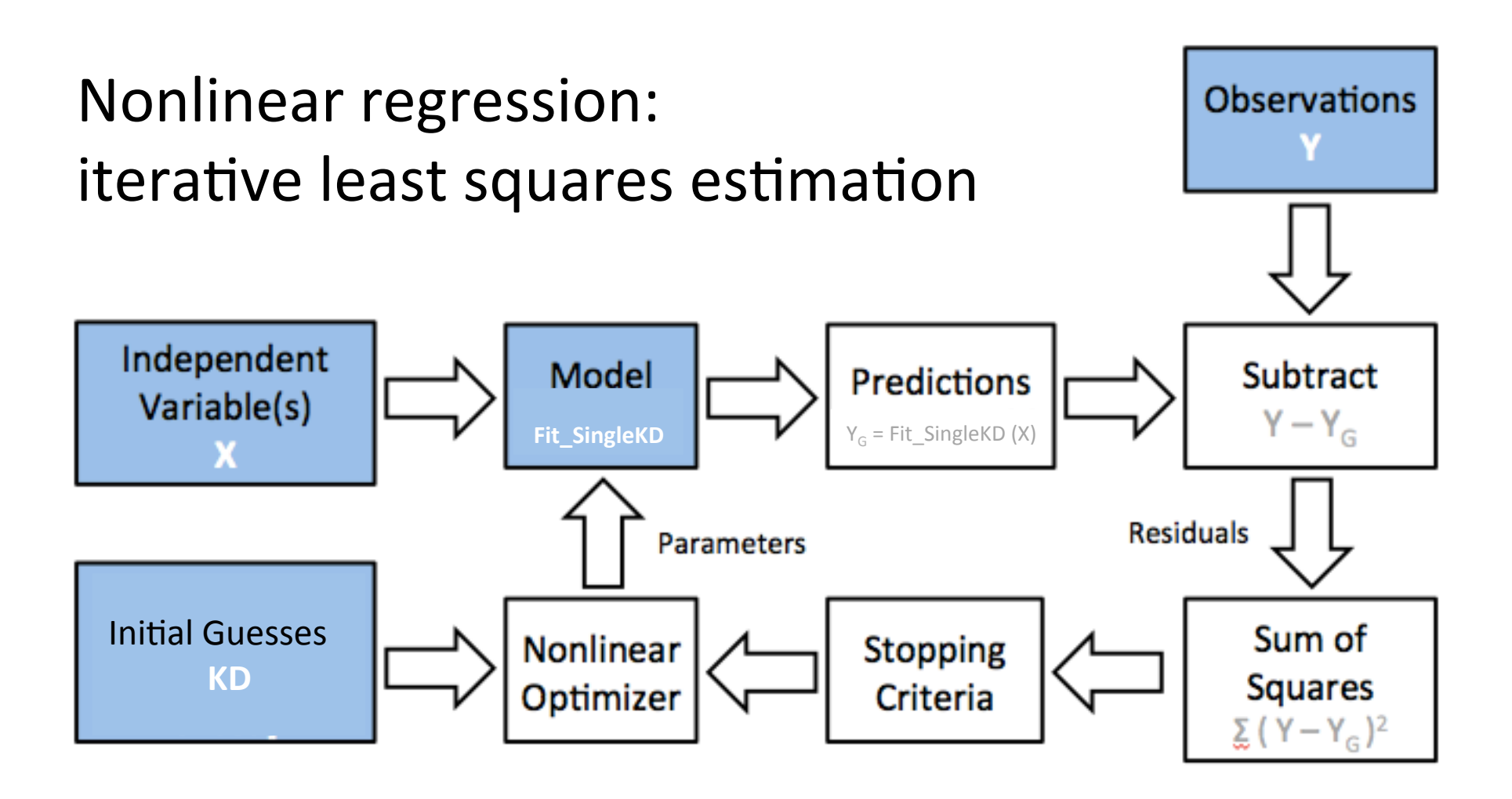

- Optimum reached = changing any of the parameters will result in a higher residual sum of squares.
- Optimizer stops when parameters or sum of squared residuals changes less than tolerance, or when maximum number of iterations reached.

#### ... and this is why residuals  $y - y_{model}$  provide qualitative and quantitative goodness of fit!

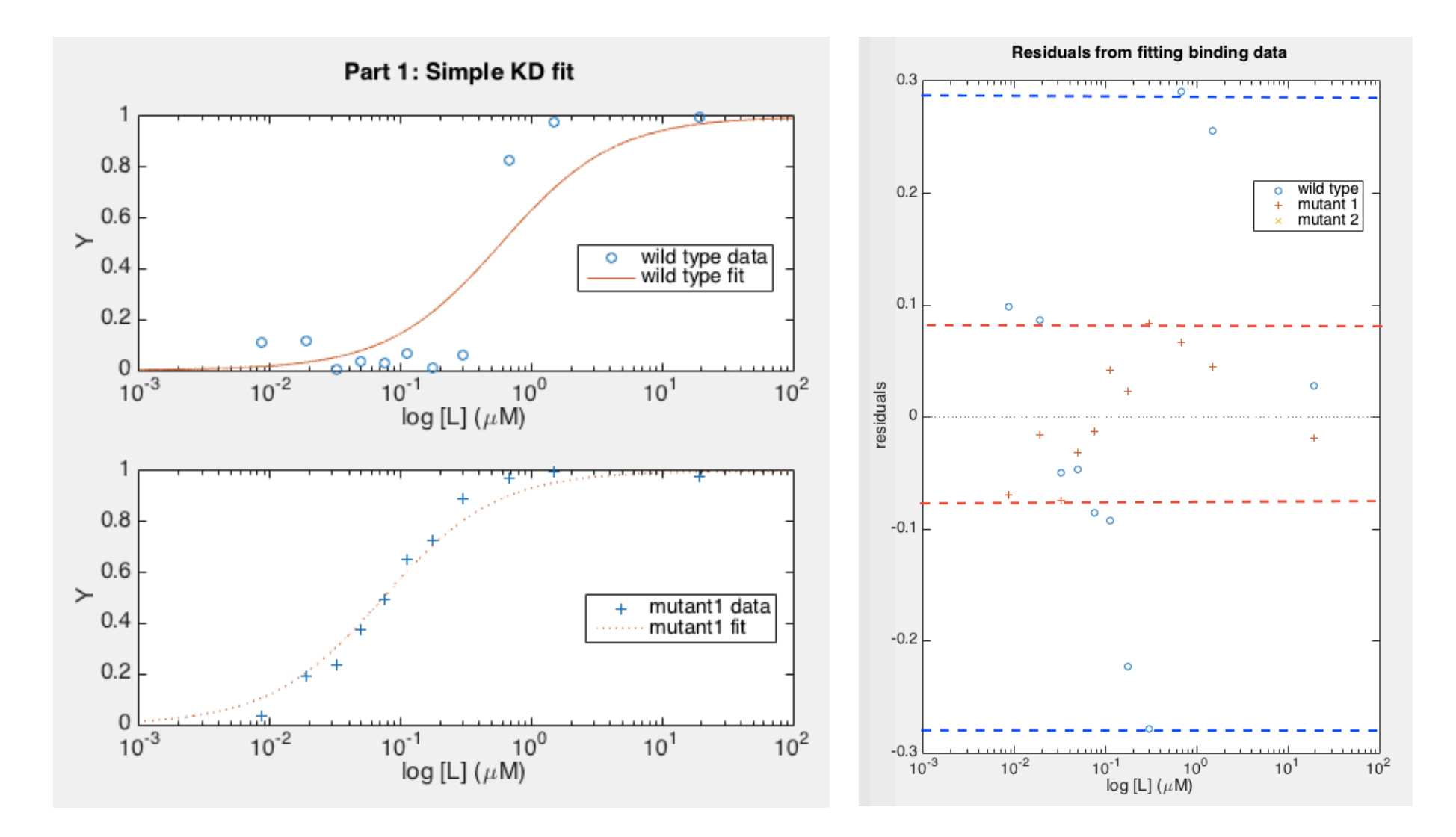

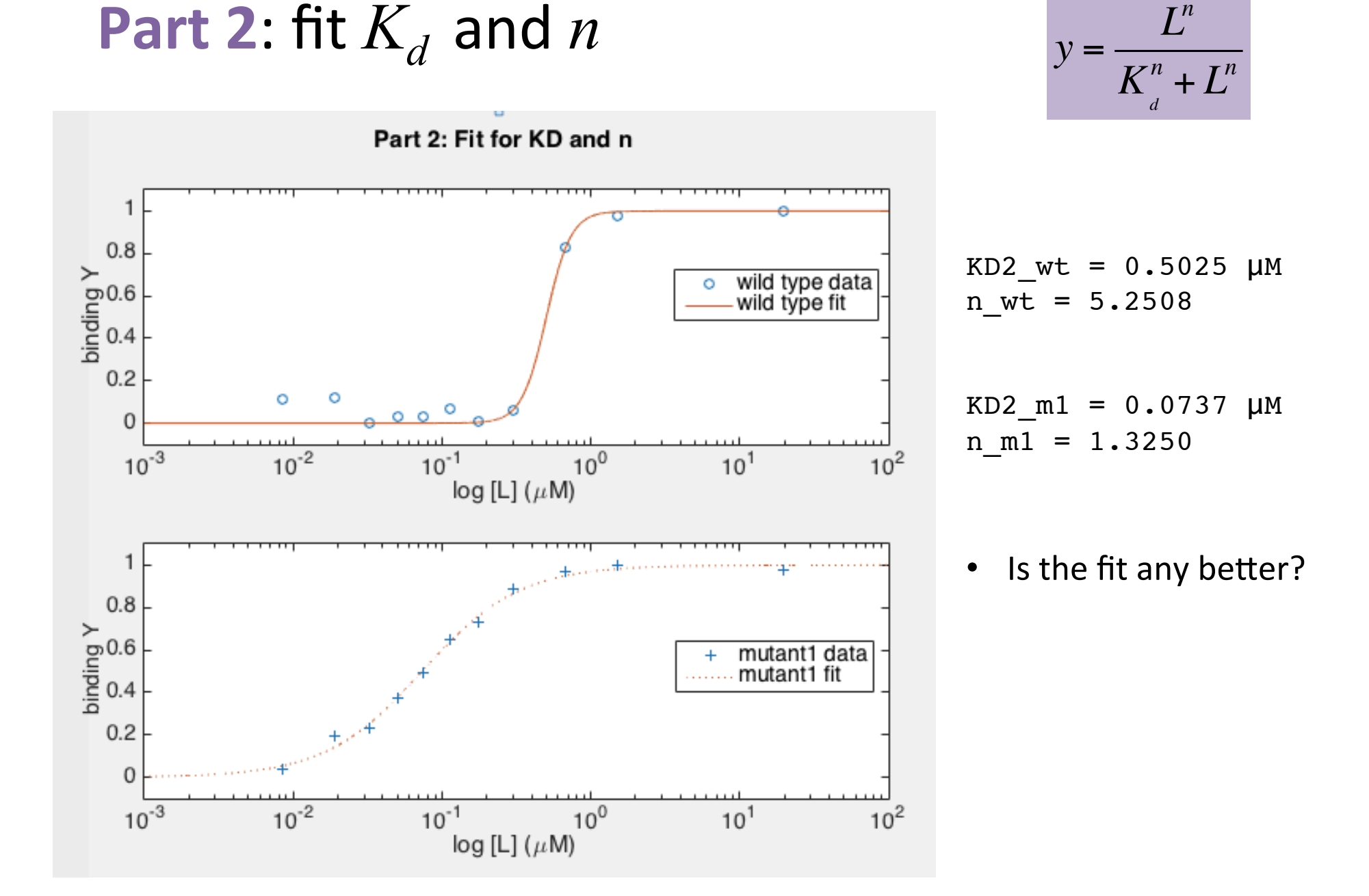

# **Part 3**: fit  $K_d$  and *n* by Hill analysis

- - $-$  linear fit (polynomial of degree 1)
	- $-$  x-intercept =  $log(K_d)$
	- $-$  slope =  $n$
- Will need to change indexes in MATLAB algorithm
	- then work with *cell arrays* to

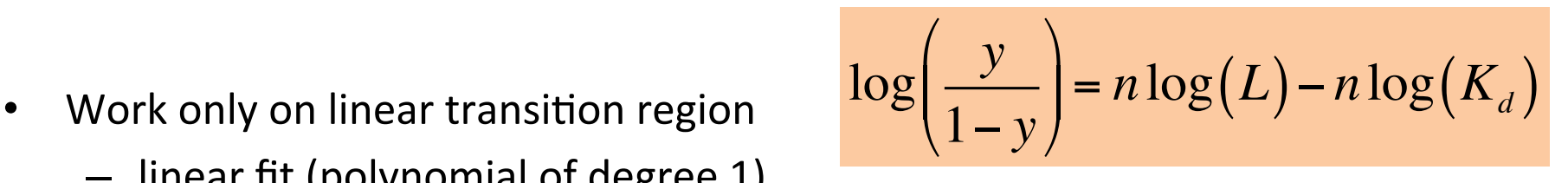

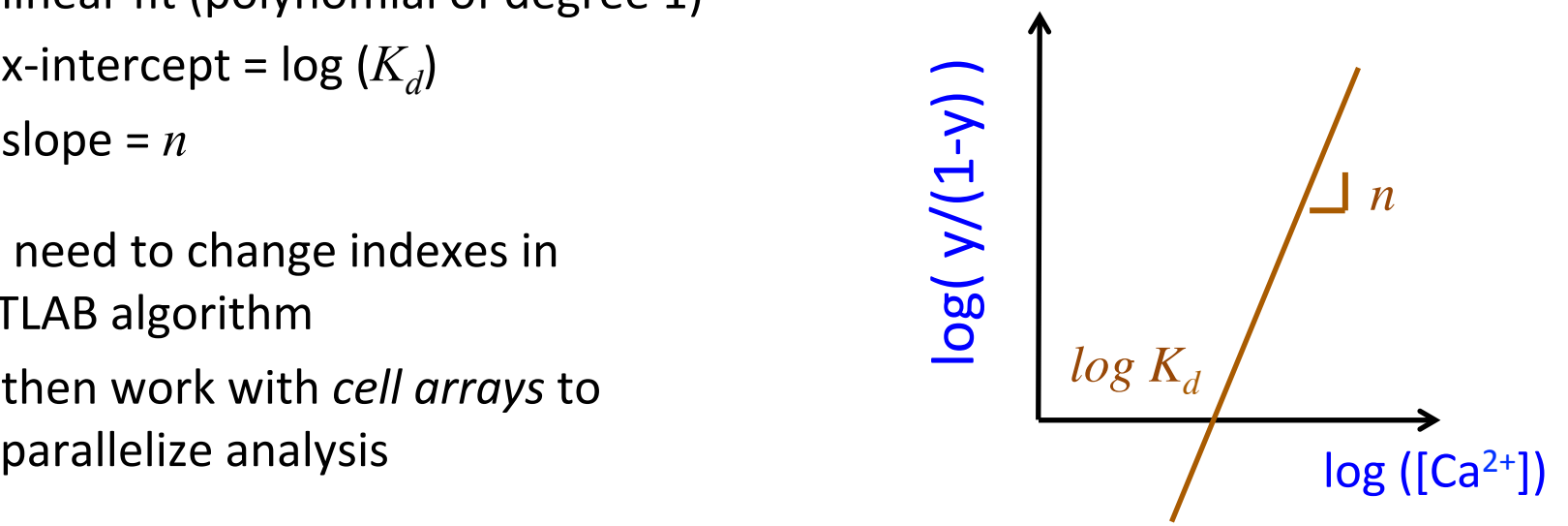

```
L_wt = L(9:10); Y_wt = Y_wt(9:10); Yp_wt = Y_wt./(1-Y_wt);
L_m1 = L(2:10); Y_m1 = Y_m1(2:10); Yp_m1 = Y_m1./(1-Y_m1);L_m2 = L(6:10); Y_m2 = Y_m2(6:10); Yp_m2 = Y_m2./(1-Y_m2);% Create cell arrays to concatenate elements of different size:
L = \{L_wt; L_m1; L_m2\};Y = {Y_wt; Y_m1; Y_m2};Yp = {Yp wt; Yp m1; Yp m2};
```
#### Make a story out of your M1 results

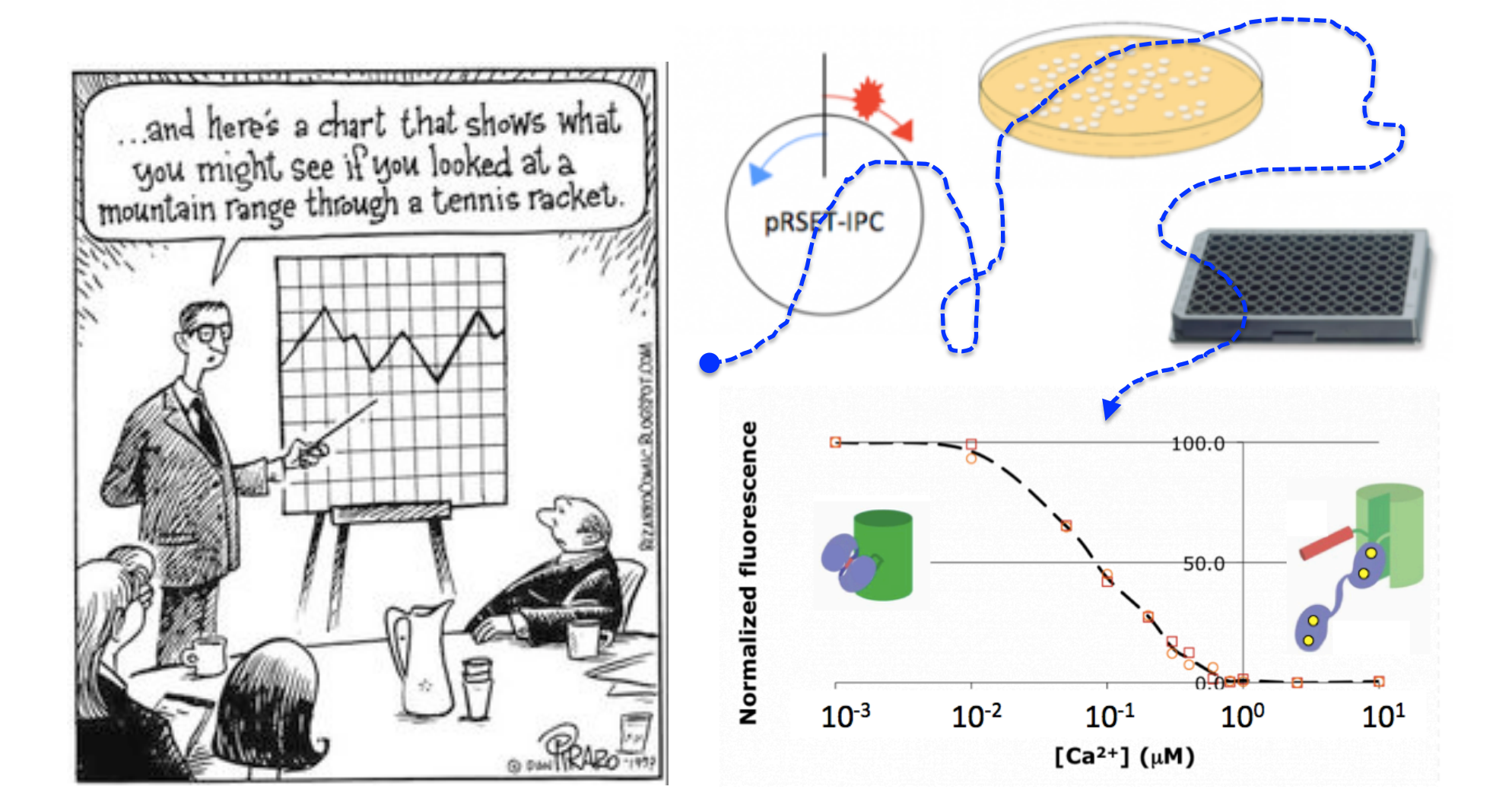

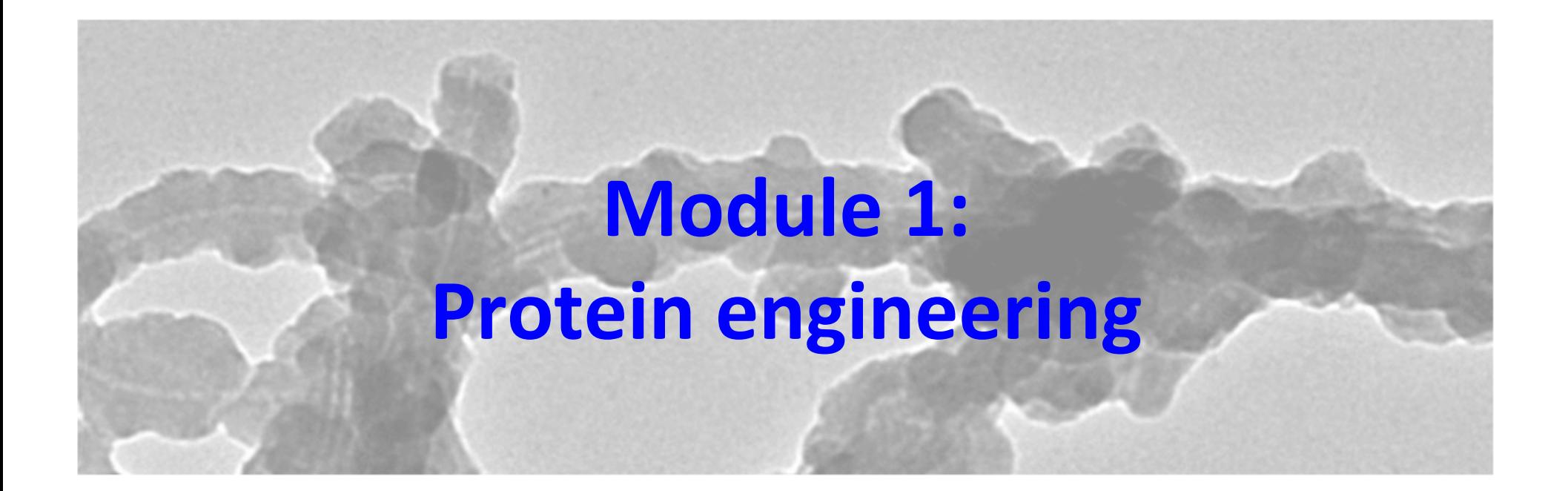

I. Binding analysis II. MATLAB basics 

03/03/2016 

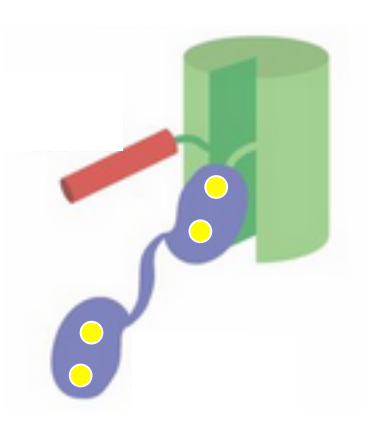

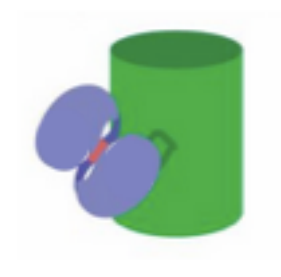

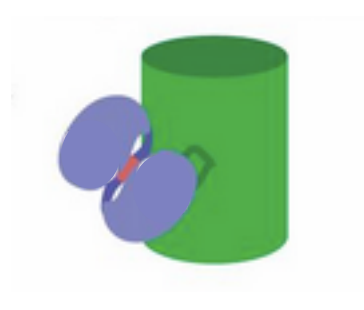

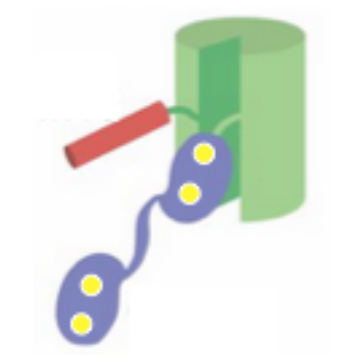